Interner Bericht  $DESY$   $D3/12$ Januar 1973

**DESY-Bibliothek** 

2 6. MRZ. 1973

## Organisation der Personendosis-Registrierung am Deutschen Elektronen Synchrotron DESY

von

Edeltraud Peters

**Inhalt** Seite

## 1. Gesetzliche Grundlage und andere Regelungen zur Registrierung der Personendosis  $\mathbb{C}$

 $\mathbf{r}$  ,  $\mathbf{r}$ 

 $\overline{\mathbf{3}}$ 

#### $Stabdosismeter - Dosis$ 2.

2.1. Das Stabdosimeter

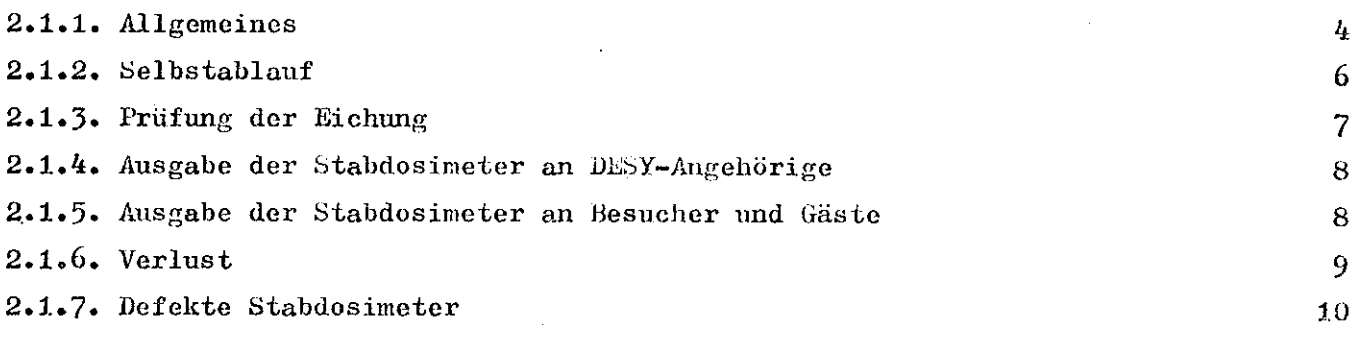

 $\bar{z}$ 

### 2.2. Das Ladegerät 11

 $\epsilon_{\rm{max}}$ 

 $\alpha$ 

### 2.3. Tages-, Wochen- und Monatsdosen

٠

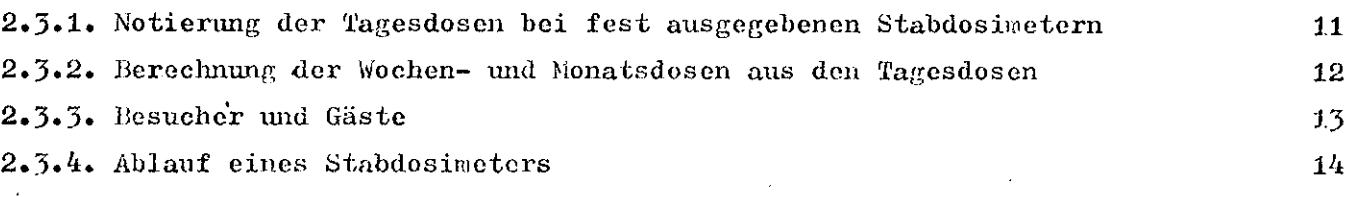

 $\bar{z}$ 

#### $\overline{3}$ . Film - Dosis

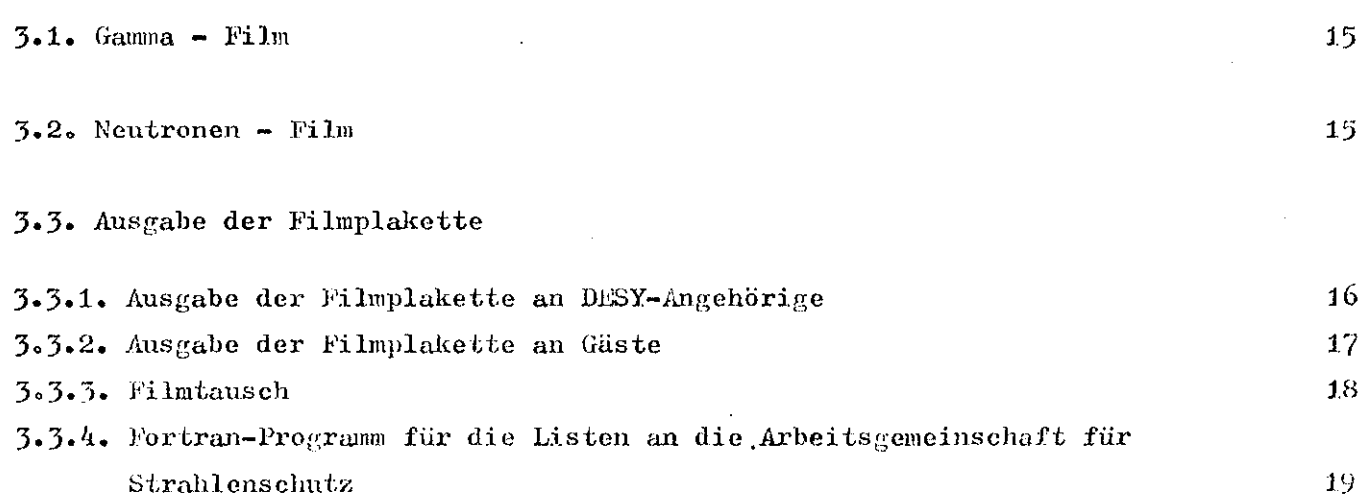

 $\ddot{ }$ 

## **3.4:\* Film** - Monatsdosen

 $\ddot{\phantom{a}}$ 

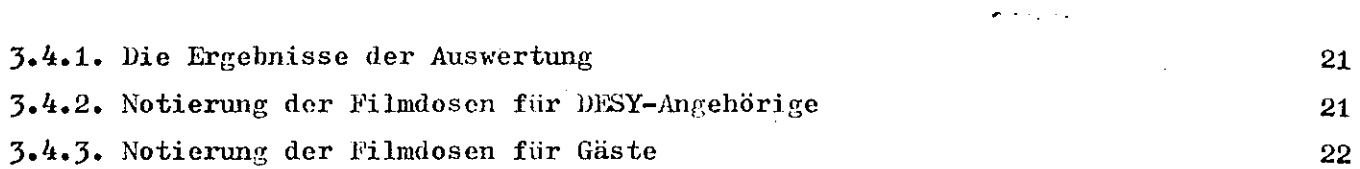

## 4. Jahresdosis

 $\ddot{\phantom{a}}$ 

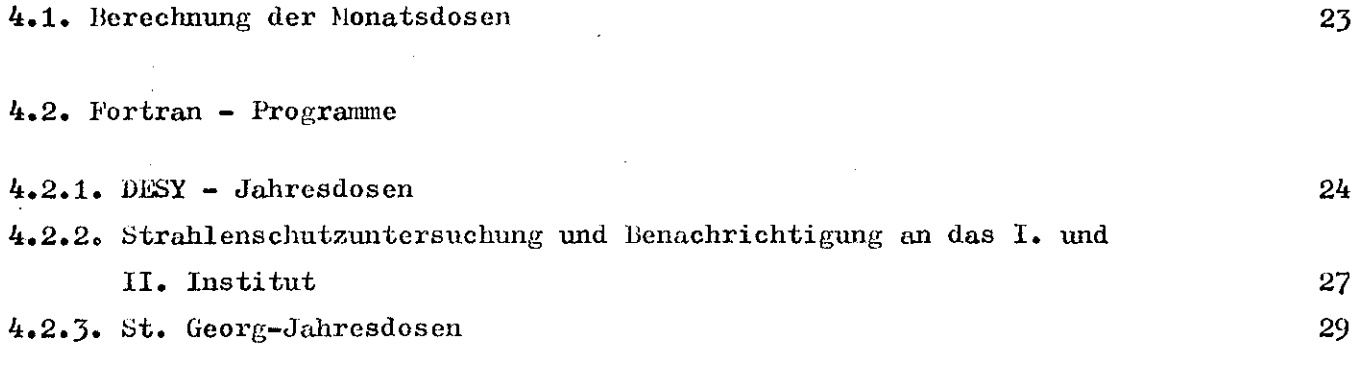

 $5.$ lianddosis 31

 $\ddot{\phantom{a}}$ 

٠

### 1. Gesetzliche Grundlage und andere Regelungen zur Registrierung der Personendosis

Die Pflicht zur Messung der Pereonendosis' wird in § 36 der 1. Strahlenschutzverordnung geregelt. Darin heißt es auszugsweise: An Personen, die mit radioaktiven Stoffen umgehen oder die sich in Kontrollbereichen aufhalten, sind die Strahlendosen zu messen. Die Messungen müssen am Rumpf vorgenommen werden. Sie sind nach zwei unabhängigen Verfahren vorzunehmen. Die eine Messung muß die jederzeitige Feststellung der Dosis ermöglichen; die nach diesem Verfahren gemessenen Tagesdosen sind aufzuzeichnen. Die andere Messung ist mit nicht offen anzeigenden, unlöschbaren Dosismessern durchzuführen; diese sind zur Feststellung der Dosis einer zuständigen Meßstelle einzureichen,

Am DESY sind diese Bestimmungen in die Strahlenschutzvorschriften übernommen worden. Die beiden genannten Messungen werden mit Stabdosimetern und mit Dosisfilmen durchgeführt. Für die Aufzeichnung der mit den Stabdosimeter gemessenen Tagesdosis ist jeder Mitarbeiter selbst verantwortlich, Innerhalb einer Arbeitsgruppe hat der zuständige Strahlenschutzbeauftragte dafür zu sorgen, daß die Meßgeräte nach Bedarf angefordert, die Dosisfilme getauscht und die Aufzeichnungen der Strahlenschutzgruppe zur Verfügung gestellt werden. In dem Strahlenschutzmerkblatt, das jeder Mitarbeiter halbjährlich erhält, ist festgelegt, daß das Stabdosimeter nach Ablauf über die fialfte der Skala wieder aufzuladen ist, vollständige Entladung ist der Strahlenschutzgruppe mitzuteilen.

Mit Genehmigung des Hamburger Amtes für Arbeitsschutz brauchen Besucher, die einen Kontrollbereich betreten, ohne dort mit radioaktiven Stoffen umzugehen, nur ein Stabdosimeter zu tragen. Der Begleiter hat dafür zu sorgen, die angezeigte Dosis von der Strahlenschutzgruppe registrieren zu lassen.

Die Dosisfilme werden von der Arbeitsgemeinschaft für Strahlenschutz, Freiburg, ausgewertet, die Resultate von uns 30 Jahre lang aufbewahrt. Ebenso müssen wir die aus den Dosisfilmen und den Ergebnissen der Stabdosimeter berechneten Monats- und Jahresdosen sowie die Besucherdosen 30 Jahre lang aufbewahren. Die aufgezeichneten Tagesdosen werden in Wochendosen umgerechnet; diese Wochendosen werden l Jahr lang aufbewahrt.

- 3 -

 $Stabdo$ simeter-Dosis  $2.$ 2.1'. Das Stabdosimeter 2.1.1. Allgemeines

Zur Pcrsonendosisüberwachung bei DESY werden die Stabdosimeter der Fa. Landsverk Modell L 49 und der Fa. Berthold Fricseke Modell FH 39 U benutzt. Das Mode]l F 39 U wird bezogen von Fa. Berthold-Frieseke Vertriebsgesellschaft, Karlsruhe. Preis: DM 165, --.

Die Stabdosimeter sind (vereinfacht) folgendermaßen aufgebaut:

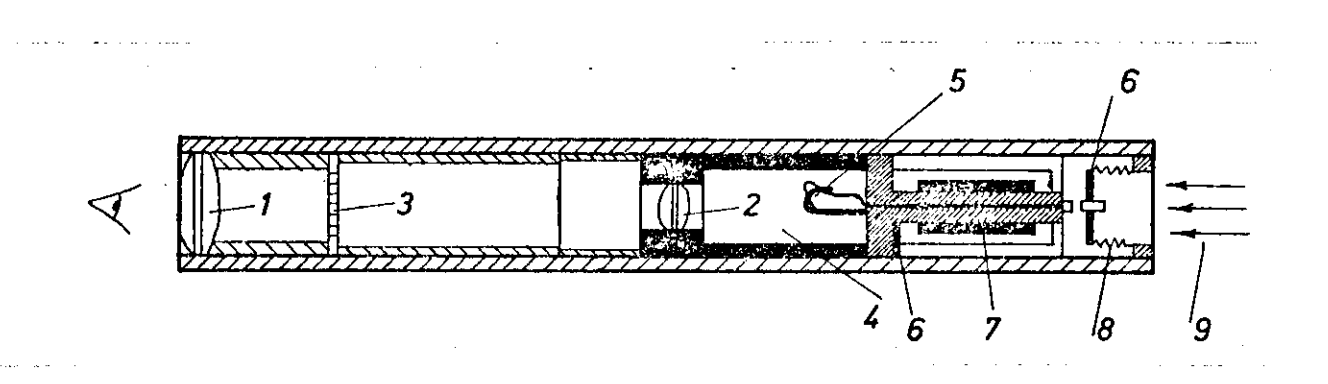

1. Okular

2. Objektiv

3. in mrcm geeichte Skala

4. Ionisationskammer mit elektrisch leitender Kunststoffwandung

5. Elektroskop, bestehend aus Quarzfadenhaiterung und Quarzfadenschleife

6. transparenter Isolator

7. Kondensator zur Kapazitätsvergrößerung des Elektrometer-Ionisationskammersystems

8. Balg mit Ladestift

9. Licht

Wird auf die Innenelektrode eine Ladung (Aufladen des Stabdosimeters) aufgebracht, dann spreizt sich der Quarzfaden von seiner Halterung ab. Beim Entladen der Kammer im Strahlungsfeld nimmt die Abspreizung proportional der eingestrahlten Dosis ab. Wenn das Dosimeter gegen eine Lichtquelle gehalten wird, kann man die Dosis an der Skala ablesen. Ist das Stabdosimeter zu weit abgelaufen, wird es mit Hilfe eines Aufladegerätes (siehe 2.2.2.) wieder aufgeladen.

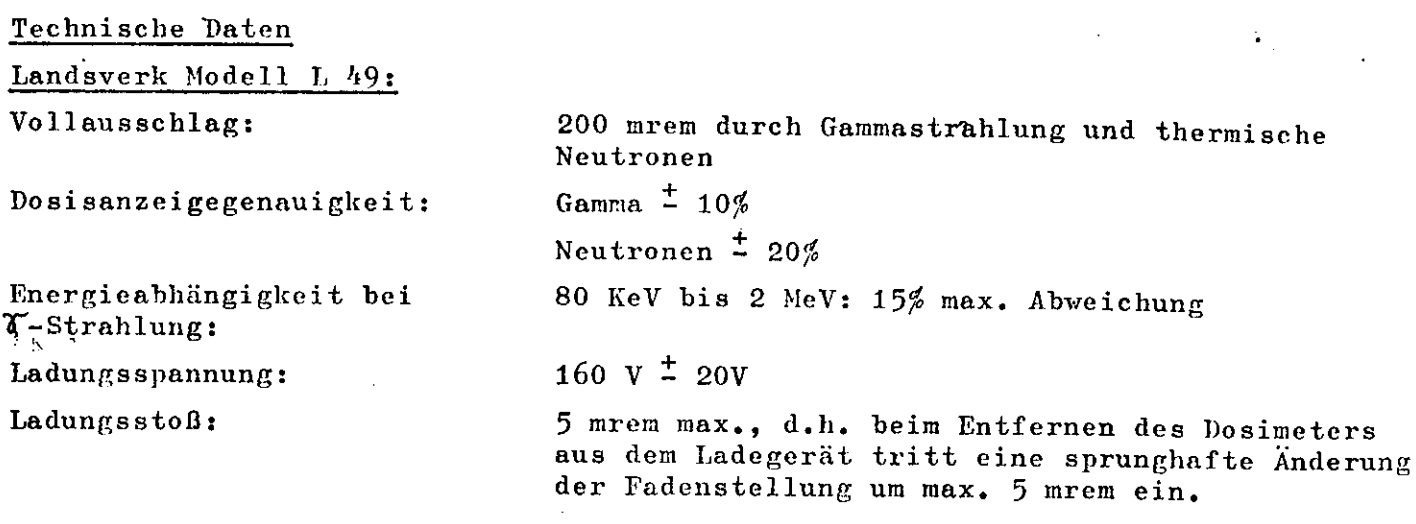

Berthold-Frieseke Modell FH 59 U:

 $\mathcal{L}^{\text{max}}_{\text{max}}$  ,  $\mathcal{L}^{\text{max}}_{\text{max}}$ 

 $\mathcal{L}(\mathbf{A})$  and  $\mathcal{L}(\mathbf{A})$  .

 $\ddot{\phantom{a}}$ 

 $\mathcal{L}^{\text{max}}_{\text{max}}$ 

 $\bullet$ 

 $\mathcal{L}^{\text{max}}_{\text{max}}$  and  $\mathcal{L}^{\text{max}}_{\text{max}}$ 

 $\sim 10^{-11}$ 

 $\sim$  $\ddot{\phantom{1}}$ 

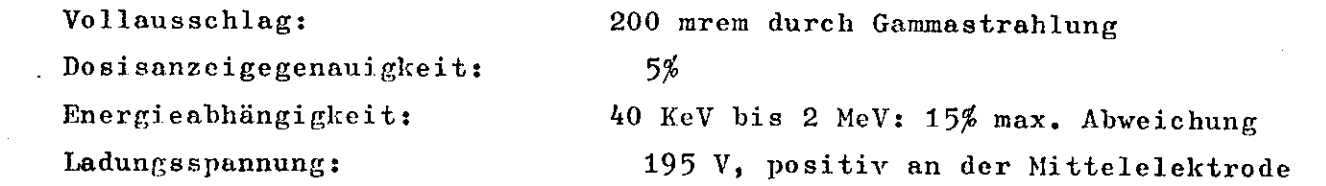

Beide Stabdosimeter haben von der Firma eingestanzte Nummern, unter denen sie bei uns registriert sind.

 $\sim$ 

 $\mathcal{L}^{\mathcal{L}}(\mathcal{L}^{\mathcal{L}})$  . The set of  $\mathcal{L}^{\mathcal{L}}(\mathcal{L}^{\mathcal{L}})$ 

 $\sim 10^{-10}$ 

 $\sim 10^{-11}$ 

#### 2.1.2. Selbstablauf

Als Selbstablauf bezeichnen vir die Entladung des Stabdosimeters infolge Isolationsverluste und infolge der lonisa'tion durch die natürliche Untergrundstrahlung. Letztere beträgt etwa 2,5 mrem/Woche.

Der von den Firmen angegebene Selbstablauf für die Stabdosimeter beträgt maximal:

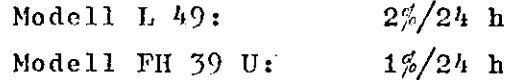

Um auf einen praktischen Wert, den vir zur Dosisberechnung brauchen, zu kommen, nehmen vir als einen mittleren Wert den des Stabdosimeters Typ L 49 an, da es einen höheren Selbstablauf hat: 2%/24 h oder 14%/Woche, bezogen auf den mittleren Skalenwert 100 mrem, also 14 mrem/Woche.

Da der tatsächliche Selbstablauf der Stabdosimeter größtenteils niedriger ist als 14 mrem/Woche, vird ein Sclbstablauf von 7 mrem/Woche für alle Berechnungen angenommen.

Liegt der Selbstablauf eines Stabdosimeters höher als 7 mrem/Woche, wird das Dosimeter kontrolliert. Die Karteikarte des Stabdosineters (siehe 2.1.4.) wird aus der Kartei herausgezogen und mit einer Bemerkung, z.B. "Zu hoher Selbstabläuf" versehen. Außerdem wird auch der Eichbogen (siehe 2.1.3.) herausgezogen. In dem Ordner " Taschendosimeter L 49 und FH 39 U" besteht eine Rubrik "Im Test". Dort werden Eichbogen und Karteikarte abgeheftet. In einer Liste werden die Dosimeternummer und die Ablesewerte (mit Datum) eingetragen. Das Dosimeter wird auf Null gestellt, auf ein dafür vorgesehenes Brett gesetzt und in einen Kaum gestellt, in den keine Präparate gebracht werden. Drei bis vier Wochen lang wird es getestet. Die Werte werden jede Woche abgelesen und notiert. Nach vier Wochen wird aus den Ergebnissen ein Mittelwert berechnet. Liegt der Mittelwert unter 10 mrem/Woche, wird die Eichung des Stabdosimoters geprüft und das Dosiraeter wieder ausgegeben. Ist der Mittelwert  $> 10$  mr, siehe unter 2.1.7.

#### 2.1.3. Prüfung der Eichung

Um kontrollieren zu können, ob die Stabdosimeter eine richtige Dosis anzeigen, vird ihre Eichung geprüft. Jedes Stabdosimeter hat seinen Eichbogen (Abb. 1); die Eichbögen sind nach den Nummern der Dosimeter geordnet. Werden Stabdosimeter neu geliefert, wird zuerst ein Eichbogen angelegt. In diesen Bogen werden Dosimeternummer , DESY-Inventarnurumer und Lieferdatum eingetragen.

Bevor die neuen Dosimcter ausgegeben werden, muß ihre Eichung geprüft werden. Das gleiche gilt für Dosiraeter die aus dem Test zum Selbstablauf gekommen sind. Ansonsten wird die Prüfung einmal im Jahr durchgeführt, in den Monaten September, Oktober, November.

Für die Eichungsprüfung befindet sich eine Eichvorrichtung in dem Präparateraum. Diese Eichvorrichtung ist ein doppeltes rundes Brett, in das 40 Stabdosimeter in einem Abstand von 20 cm vom Prüfpräparat gesteckt werden. Vor der Bestrahlung müssen alle Stabdosimeter auf Null gestellt werden. In den Mittelpunkt des Brettes wird das Prüfpräparat gesetzt. Zum Bestrahlen werden folgende Präparate benutzt:

$$
\frac{\text{Ra}^{226} - 0.97 \text{ mCi} (\text{DESY-int. Nr. 19})}{\text{Ra}^{226} - 1.04 \text{ mCi} (\text{DESY-int. Nr. 100})}
$$
oder

Die Stabdosimeter werden 5 Stunden bestrahlt. Der Anzeigesollwert kann aus der Formel: ,07 mCi (DESY-int. Nr. 19) oder<br>
,04 mCi (DESY-int. Nr.100)<br>
ter werden 5 Stunden bestrahlt. Der Anzeigesollwert kann aus<br>
Dosis =  $\frac{Q\text{uel1stärke } \times \text{Dosiskonstante}}{(\text{Abstand})^2}$  x Bestrahlungszeit<br>
en. Man erhält 99,5 bzw. 107 mrem

$$
loss is = \frac{Quellstärke x \text{ Dosiskonstante}}{(\text{Abstand})^2} \quad x \text{ Bestrahlungszeit}
$$

2 errechnet werden. Man erhält 99,5 bzw. 107 mrem (Dosiskonstante: 8,2  $\frac{\text{rem}}{\text{h}} \frac{\text{x}}{\text{x}}$  mCi Zur Vereinfachung wird der Mittelwert 103 mrem als Sollwert der Stabdosimeter angenommen.

Die zugelassenen Grenzen betragen - 10% und + 20%, d.h. der abgelesene Wert darf zwischen 93 mrem und 123 mrem liegen.

Der Sollwert von 103 mrem und der Ablesewert werden bei der Eichungsprüfung mit Datum in den Eichbogen übertragen.

Liegt der Ablesewert außerhalb der angegebenen Grenzen, siehe 2.1.7.

Um die Fülle der Stabdosimeter, die fest an DESY-Angehörige ausgegeben sind, unter Kontrolle zu behalten, wurden eine Kartei und ein Ordner angelegt.

#### A. Kartei

Jedes Stabdosimeter hat eine Karteikarte, auf der die Dosimeternummer eingetragen ist. Die Karten sind nummernmäßig geordnet. Außerdem bestehen zwei Abteilungen. In der einen Abteilung (l) stehen die Karteikarten der ausgegebenen Dosimeter, in der anderen (ll) die Karteikarten der nicht fest ausgegebenen Stabdosimeter. Wird ein Stabdosimeter fest ausgegeben, wird der Name des Trägers und die DESY-Gruppe auf die Karteikarte geschrieben. Dann wird die Karte in Abteilung (l) eingeordnet.

#### B. Ordner

Im Ordner "Dosimcterverzeichnis" sind alle fest ausgegebenen Dosimeter nochmals registriert. Es bestehen vorgedruckte Zettel (Abb. 2), auf die Gruppe, Dosimeternummer, Ausgabedatum und Name des Trägers eingetragen werden. Diese Zettel werden gruppenweise sortiert.

#### 2.1.5. Ausgabe der Stabdosimeter an Besucher und Gäste

Besucher (d.h. Personen, die nur kurzfristig ein Kontrollbereich betreten, ohne dort zu arbeiten) brauchen nur mit einem Stabdosimeter ausgerüstet zu werden. Für sie wird die Ausgabe folgendermaßen geregelt:

#### A. Ausgabe im IIKR

Im HKR ist ein Kasten angebracht (Schlüssel bei Operateur und im Elektroniklabor). In dem Kasten befinden sich ca. 15 Tüten mit je einem Stabdosimeter und einem Besucherzettel (Abb. 3), auf dem die Nummer des Dosimeters und (auf der Rückseite) der letzte Dosimeterstand eingetragen sind. Etwa linal pro Woche wird dieser Wert kontrolliert. Leiht der Besucher sich ein Dosimeter aus, muß er auf dem Zettel seinen Namen, sein Geburtsdatum und Firmenoder Privatadresse angeben. Der Zettel und die Tüte worden in den daneben stehenden, mit oinem Schlitz versehenen Kasten zurückgelegt. Nach Beendigung des Besuches muß der Besucher das Dosimeter entweder wieder in den Kasten t oder in einen der Briefkästen an den Ring-Ausgängen zu den Hallen werfen.

#### B. Ausgabe durch andere Gruppen

Wenn DESY-Gruppen des öfteren Besucherführungen durchführen, (z.Zt. die Gruppe - S l - im Linac II) bekommen sie, einen festen Bestand an Stabdosimetern für die Besucher. Diese Stabdosimeter werden bei uns registriert wie fest ausgegebene Dosimeter (siehe Kapitel 2,1.4.). Außerdem bekommt die Gruppe Besucherzettel, die von den Besuchern ausgefüllt werden. Auch hier werden die Dosimeterstände hinten auf dem Besucherzettel notiert. Die ausgefüllten Besucherzettel werden nach Gebrauch des Stabdosimcters an die Strahlenschutzgruppe geschickt. Zum neuen Gebrauch des Stabdosimeters wird von der betreffenden Gruppe ein neuer Besuchcrzettel angelegt. Für die richtige Ausgabe der Stabdosimeter und der Notierung der Dosimeterstände ist der Strahlenschutzbeauftragte der betreffenden Gruppe verantwortlich.

C. Schnellausgabe bei -  $D$  3 -

Da es oft vorkommt, daß Besucher sich direkt an die Strahlenschutzgruppe wenden, um Stabdosimeter zu bekommen, stehen auch bei uns Tüten mit Stabdosimeter und Besucherzettel, auf dem Dosimeternummer und letzter Dosimeterstand notiert sind, bereit. Für Gäste (d.h. z.B. Angehörige von Fremdfirmen, die kurzfristig ein Kontrollbcreich betreten, um dort zu arbeiten) stehen Tüten mit Stabdosimeter und Filmplakette bereit. (Siehe Abschnitt 3.3.2.)

#### 2.1.6. Verlust

Es kommt vor, daß Stabdosimeter verloren gehen. Meldet ein DESY-Angehöriger sein Dosimeter als Verlust, muß er auf der Karteikarte (siehe 2.1.4.) den Verlust durch Unterschrift bestätigen und bekommt ein neues Dosimeter ausgehändigt.

Bisher sind aber die meisten Stabdosimeter durch Besucher verloren gegangen Ist bekannt, durch wen das Dosimeter verloren gegangen ist, wird durch die Verwaltung (- V 33 -) versucht, das Dosimeter wiederzubeschaffen.

<u>ባ</u>

Da während der Prüfung der Eichung sämtliche Dosimeter, die beim PESY registriert sind, gesehen und kontrolliert werden, wird erst nach der Eichung eine Zusammenstellung der verlorengegangenen Dosimoter gemacht. Alle Unterlagen, die über die verlorenen Dosimeter vorhanden sind (Eichbögen, Karteikarten, Besucherzettel), werden im Ordner "Taschendosimeter L 49 und FH 39 U" unter "Verlust" abgeheftet. Ende des Jahres wird eine Verlustmeldung an Gruppe - V 33 - geschrieben. In dieser Verlustmeldung werden alle Dosimeter, die im laufenden Jahr verlorengegangen sind, mit Angabe der Fabrik- und Inventarnummern aufgeführt. Findet sich ein Dosimeter wieder an, wird es an - V 33 - zurückgemeldet. Der abgeheftete Eichbogen des Dosimetcrs wird aus der Rubrik "Verlust" wieder herausgenommen, die Karteikarte weggeworfen und eine neue angelegt. ])ie Eichung des wiedergefundenen Dosimetcrs wird vor dem Ausgeben neu geprüft (Siehe 2.1.3.).

### 2.1.7. Defekte Stabdosimeter

Die Stabdosimeter sind defekt, wenn sie einen zu hohen Selbstablauf (> 10 mrem/ Woche) haben oder die Eichung nicht stimmt, wenn sie mechanisch defekt sind oder wenn sie sich nicht mehr einstellen lassen. Mit diesen Dosimetern geschieht folgendes :

#### A. Landsverk L 49

Ist ein Stabdosimeter Typ L 49 defekt, wird es verschrottet. Es wird eine Schrottmeldung (Abb. 5) ausgefüllt. Außerdem werden die zu verschrottenden Stabdosimeter in einem Anhang, mit Fabrik- und Inventarnummer, einzeln aufgeführt. Beides wird an Gruppe - V 1 - gesendet. Die Durchschläge werden bei uns im Ordner "Taschendosimeter L 49 und FII 39 U" unter der Rubrik "Schrott" abgeheftet. Die Dosimeter werden dann an das Altgeratelager abgegeben, die Eichbögen und Karteikarten vernichtet.

### B. Bcrthold-Frieseke FH 39 U

Die defekten Stabdosimeter Typ FH 39 U werden an die Firma Berthold-Friescke geschickt und neue zu einem Sonderpreis bestellt. Über die weggeschickten Stabdosimeter muß eine Meldung mit Fabrik- und Inventarnummer an Gruppe - V 33 geschickt werden. Eine Kopie dieser Meldung wird bei uns in dem Ordner "Taschendosimoter L 49 und FII 39 U" unter "Schrott" abgeheftet. Bei den uns neu zugesandten Stabdosimetern wird die Eichung geprüft, bevor sie ausgegeben werden (siehe 2.1.3.)

Zum Aufladen der Stabdosimeter stehen uns 4 verschiedene Geräte zur Verfügung. Das Ladegerät System Bcndix Typ 906, das Ladegerät von Kirew Modell 103 TE und die Ladegeräte von Berthold-Frieseke FH 390 T 2 für Netzanschluß und FH 390 T 1 mit Batteriebetrieb. Die Funktionsweise der verschiedenen Geräte ist gleich.

Das Ladegerät ist ein Gleichspannungswandler, der aus einer 1,5 V-Trockenbatterie (Monozelle) oder vom Netz gespeist wird. Zum Laden des Stabdosimeters steht eine Spannung von ~220 V zur Verfügung. Mit einem Potentiometer (Laderegler) kann die Spannung zwischen ihrem Maximalwert und  $\sim 70$  V kontinuierlich geregelt werden. An dem Ladekontakt wird die Spannung abgenommen. Das Gerät wird durch Ilinoindrückon des Ladekontaktes eingeschaltet, wobei das eingebaute Lämpchen leuchtet.

Die Batterie wird ausgewechselt, in dem man den Bodenteil des Gerätes abschraubt. Beim Einlegen der Batterie ist auf die Polarität zu achten. Nach dem Batteriewechsel wird der Bodenteil wieder aufgesetzt und zwar so, daß das Gummikissen über die Batterie zu liegen kommt.

Jeder Gruppe, deren Mitglieder Stabdosimeter tragen, wird ein Ladegerät zur Verfügung gestellt. Außerdem befinden sich mehrere Ladegeräte bei D 3.

#### 2.3. Tages-, Wochen- und Monatsdosen

### 2.3.1. Notierung der Tagesdosen bei fest ausgegebenen Stabdosimetern

Jede Person, an die ein Stabdosimeter fest ausgegeben wird, muß einen Tagesdosenzettel (Abb. 6) führen. Auf diesem Tagesdosenzettel werden die laufenden Dosimeterstände eingetragen, falls in einem Kontrollbcreich oder mit radioaktiven Sto ffen gearbeitet wird.

Steht die Dosimeteranzeige bei ca. 100 mrem, muß das Stabdosimeter neu aufgeladen werden.

In den meisten Gruppen hat ein Mitarbeiter das Eintragen der Dosimoterstände auf die Tagesdosenzottel übernommen, in einigen Gruppen führt jeder seinen Tagesdosenzettel selbst.

Ein Tagosdosenzettel reicht für 2 Monate. Ist der Tagesdosenzottel voll, wird er der Gruppe  $-$  D 3  $-$  zugeschickt. Hier werden die Tagesdosen auf Wochendosen umgerechnet und in den Monatsbogen übertragen (siehe Abschnitt 2.3.2.). Anschließend werden die Tagesdosenzettel vernichtet.

### 2.3.2. Berechnung der Wochen- und Monatsdosen aus den Tagesdosen

A. Bisheriges Verfahren (bis einschließlich 1971)

Aus den Dosimeterständen, die auf dem Tagesdosenzettel notiert sind, werden die Wochendosen der Stabtlosimctcr berechnet. Die Wocliendosen werden auf den Wochen- und Monatsbogen (Abb. 7) ohne Abzug des Selbstablaufes übertragen. Wurde der Tagesdosenzettel nicht geführt, wird für die Wochcndosis ein Strich gemacht. Bei Krankheit oder Urlaub wird unter "Bemerkungen" ein "K" bzw. ein "U" eingetragen.

Zur Berechnung der Monatsdosen werden die Wochendosen addiert und davon 3 mrem/Woche als Selbstablauf des Dosimeters subtrahiert. Die M<sub>o</sub>natsdosis wird dann ebenfalls auf dem Monatsbogen notiert. Fehlende Wochendosis werden als null gerechnet.

B. Neues Verfahren

Ab 1972 wird die gesamte Berechnung und Registrierung der Personenjahresdosen mit Hilfe der EDV durchgeführt. Auch die Berechnung der Wochen- und Monatsdosen wird etwas vereinfacht. Ergibt sich aus den von dem einzelnen Mitarbeiter geführten Tagesdosenzettel nach Abzug von 7 mrem/Woche (für Selbstablauf und natürlichen Untergrund) eine Monatsdosis  $\leq 10$  mrem, so wird in dem neuen Monatsbogen (Abb. 8) in der Spalte "Monatsdosis"  $\leq 10$ eingetragen und die Spalte "Wochoridosis" freigelassen. Erhält man eine Monatsdosis > 10 mrem, so wird dieser Wert und die Wochendosen, deren Summe diese Monatsdosis ergibt, eingetragen. Ist der Tagesdosenzettel unvollständig geführt, so daß nicht für alle Wochen eine Wochendosis errechnet werden kann. so nehmen wir für die fehlenden Wochen die Dosis null an. Läßt sich jedoch für keine Woche eines Monats eine Wochendosis angeben, so wird die Spalte "Monatsdosis" freigelassen und unter "Bemerkungen" das Symbol "9" eingetragen.

Die Monatsdosen eines Jahres für einen Mitarbeiter werden auf eine blaue Lochkarte übertragen. Diese Lochkarte trägt die Plakettenstammnummer des Mitarbeiters und gehört zu dem Kartcntripel , das für jeden Mitarbeiter angelegt wird (siehe Abschnitt 3.3.1.). Für jede Monatsdosis stehen 6 Spalten mir Verfügung. In die Spalten wird die Monatsdosis rechtsbündig eingelocht. Für eine Monatsdosis  $\leq 10$  mrem werden die Spalten freigelassen. für die Bemerkung "9" eine 9 in die 3. Spalte gelocht. Bei Neueinstellung bzw. Abgang eines Mitarbeiters muß die blaue Lochkarte (ebenso die weiße Lochkarte für Filmauswertungen, siehe Abschnitt 3.4.2.) bis zum Einstellungsbzw. nach dem Abgangsmonat mit dein Zeichen "8" aufgefüllt werden. Siehe auch Abschnitt  $3.3.1.$ 

Die Monatsbögen werden nach Ablauf des Jahres noch ein weiteres Jahr aufbewahrt und dann vernichtet, da es nach einem Jahr ohne Interesse ist, in welcher Woche eines Monats eine bestimmte Dosis aufgetreten ist.

#### 2.3.3. Besucher und Gäste

Wie im Abschnitt 2.1.5. bereits beschrieben, können Besucher sowie Gäste und DESY-Angehörige, die normalerweise keine Personendosimeter tragen und kurzfristig einen Kontrollbereich betreten wollen, sich im HKR mit Stabdosimeter bzw. bei der Strahlenschutzgruppe mit Stabdosimeter und Filmplakette versorgen. Die Anfangsdosis wird für jedes Stabdosimeter mit Datum auf der Rückseite des zugehörigen Zettels notiert. Wird nach erfolgter Benutzung das Dosimetor in einem der Rückgabckästen wieder aufgefunden, so wird der abgelesene Dosiineterstand auf der Vorderseite des zugehörigen Zettels mit Datum ebenfalls notiert. Auf die Vordrucke (Abb. 9) im Ordner "Besucherdoscn" werden für je ein Jahr die Namen mit Anschrift (bzw. Firma oder DESY-Gruppe) und die ermittelte Dosis vom Stabdosimeter in zeitlicher Reihenfolge eingetragen.

Für Besucher, die von anderen Gruppen mit Stabdosimetern ausgestattet werden, werden von dem verantwortlichen Begleiter die Dosen auf gleiche Weise notiert und die Zettel an die Strahlenschutzgruppe geschickt.

Gäste, die länger als l Monat beim DESY arbeiten, werden behandelt wie DESY-Angehörige (siehe Abschnitt  $5.5.1$ . und  $5.4.2.$ )

 $-13 -$ 

### 2.3.4. Ablauf eines Stabdosimeters

Der vollständige Ablauf eines Stabdosimeters muß nach den DESY-Strahlenschutzvorschriften einem Mitglied der Strahlenschutzgruppe mitgeteilt werden. Der Ablauf kann entweder durch Strahlung oder durch mechanische Einwirkung (Stoß, Verschmutzung, Kurzschluß) hervorgerufen werden. Ergeben die Nachforschungen, daß eine erhöhte Bestrahlung nicht ausgeschlossen werden kann, so wird im Monatsdosisbogen eine Wochendosis von 200 mrem eingetragen. Andernfalls wird der Ablauf nicht als Dosis eingetragen. In beiden Fällen wird ein Protokoll (Abb. 10) über den Vorfall angelegt und im Ordner "Dosimeterabläufe" abgeheftet. Hat der betreffende Mitarbeiter zusammen mit dem abgelaufenen Dosimeter eine Plakette getragen, müssen die Ergebnisse der Filmauswertung in das Protokoll nachgetragen werden.

#### 3.1. Gammafilm

Der sogenannte Gammafilm wird (zusammen mit dem Neutronenfilm, siehe 3.2.) in einer Plastikplakette getragen; er dient zur Messung der Dosis von Röntgen- und Gammastrahlung von ca. 10 keV bis 2 MoV, der Dosis von ß-Strahlung der Energie 0,4 bis 2 MeV und der Dosis thermischer Neutronen.

 $\sigma$  -support  $\sigma$ 

Zur Bestimmung der Gammadosis dienen 3 in die Plakette eingeklebte Filterplättchen aus 0,05 mm; 0,5 mm und 1,5 mm Kupfer. Da die Abhängigkeit der Filmschwärzung von der Photonenenergie eine völlig andere ist als die Energieabhängigkeit der schädigenden Wirkung auf den menschlichen Körper, kann nicht direkt aus der Filmschwärzung auf die Dosis geschlossen werden. Krst aus dem Verhältnis der Schwärzungen hinter den 3 Filtern und hinter dem offenen Fenster der Plakette kann die Dosis bestimmt werden.

Die ß-Dosis erhä]t man aus dem Verhältnis der Schwärzungen hinter dem 0,05 mm Kupfer-Filter und einem 0,2 mm Aluminium-Filter.

Die Dosis thermischer Neutronen ergibt sich aus dem Schwärzungsverhältnis von 2 weiteren Filtern: l mm Kadmium und 1,2 mm Zinn.

Aus den Schwärzungen des Films werden von der Arbeitsgemeinschaft für Strahlenschutz in Freiburg die Dosen berechnet. Sie geben getrennt die Summe von ß- und  $\mathcal{T}$ -Dosis (im folgenden Gammafilmdosis genannt) in mrem und die Fluenz thermischer Neutronen in Einheiten von 10 $\frac{7}{\text{cm}}$  cm<sup>-2</sup> an. Da eine ;<br>;  $F$ lußdichte von 670 thermischen Neutronen pro cm $^2$  und sec eine Dosisleistung *van der der von die einersteuten heutschen pro em und see eine bosisierstang*<br>von 2,5 mrem/h ergibt, entspricht eine Fluenz von 1 x 10<sup>7</sup> cm<sup>-2</sup> einer Dosis von 10 mrem. Allerdings spielen thermische Neutronen bei uns keine Rolle, wir erhalten hier nur immer den Untergrundswert, der bei der Auswertung nicht veiter beachtet wird.

#### 3.2. Neutronenfilm

Die Dosis von Neutronen im Energiebereich 0,5 bis 15 MeV wird mit dem Neutronenfilm gemessen. Dies ist ein Kernspurfilm mit einer Emulsionsdicke von  $55\,\mu$ m, in dem die durch elastische Neutron-Proton-Streuung entstehenden Rückstoß-

spuren registriert werden. Durch Auszählung der Zahl der Spuren pro Flächeneinheit unter dem Mikroskop erhält man die Fluenz, wobei man voraussetzt, daß das Spektrum der Neutronen gleich dem einer T-Be-Quelle ist. In die Plakette ist ein kleines Bleifilter von 0,5 mm Dicke eingeklebt; ist der Neutronenfilter einer größeren Dosis niederenergetischer 7-Strahlung ausgesetzt, die den Film schwärzt, so können die Spuren hinter dem Bleifilter ausgezählt werden.

Mitgeteilt wird uns das Ergebnis in Einheiten von  $10^5$  cm<sup>-2</sup>. Nimmt man eine mittlere Energie von 2 bis 5 MeV an, so ergeben 17 Neutronen pro cm<sup>2</sup> und sec eine Dosisleistung von 2,5 mrcm/h; eine Fluenz von 1 x 10<sup>5</sup> cm<sup>-2</sup> entspricht also der Dosis 4,1 mrem. Um aus den übermittelten Daten im folgenden als Neutronenfilmdosis bezeichnete Dosis in mrem zu erhalten, sind die Werte also mit 4 zu multiplizieren.

#### 3.3. Ausgabe der Filmplakette

#### 3.3.1. Ausgabe der Filmplakette an DESY-Angehörige

Jeder Mitarbeiter, an den fest ein Stabdosimeter ausgegeben wird, bekommt ebenfalls eine Plakette mit Neutronen- und Gammafilm. Die Filme haben eingestanzte Nummern, deren erste drei Ziffern durchlaufend den jeweiligen Monat und die letzten vier Ziffern die laufenden Filmnummern angeben. Jeweils ein Neutronen- und ein Gammafilm haben die gleiche Nummer.

Registriert sind die Nummern in einer Kartei. Jede Karteikarte trägt eine Filmnummer. Sortiert sind die Karteikarten nach Jaufenden Filmnummern. Außerdem ist die Kartei noch in DESY-Gruppen unterteilt.

Wird eine Plakette für einen Mitarbeiter angefordert, muß der Betreffende einen Fragebogen (Abb. 11) ausfüllen. Anhand der Kartei wird dann festgestellt, welche Plakettennummaer in der Gruppe, der der Mitarbeiter angehört, noch frei ist. Ist noch eine Nummer frei, wird der Name, sowie Geburtsdatum des Mitarbeiters auf die Karteikarte eingetragen. Damit hat er seine Plakettenstammnummer (gleich Filmnummer).

Dann muß für den neuen Mitarbeiter ein Kartensatz angelegt werden. Dieser Lochkartensatz besteht aus der sogenannten Stammkarte (gelb), der Karte für die Filmdosen (weiß) und der Karte für die Stabdosimeterdosen (blau).

Auf die Stammkarte vird folgendes gelocht:

Spalte  $1 - 4$  Filmnummer  $8 - 34$  Vor- und Zuname  $37 - 44$  Geburtsdatum 48 - 50 DRSY-Gruppe 54 Codenummer für männlich, weiblich, ledig, verheiratet (siehe Abb. 11) 58 Codenummer für den Beruf (siehe Abb. ll) 62, 63 Einstellungsjahr 66, 67 wenn im I. Institut angestellt: I l 70, 73 wenn im 11. Institut angestellt: I 2 74, 75 - wenn der Mitarbeiter zur Strahlenschutzuntersuchung muß: SU

Auf die anderen beiden Lochkarten kommt in Spalte 1-4 die Filmnummer. Außerdem müssen die Monate bis zum Einstellungsmonat mit dem Zeichen "8" ausgefüllt werden. (Das gilt auch für dou Fall, daß ein Mitarbeiter ausscheidet; die Monate nach dem Abgangsmonat müssen mit "8" ausgefüllt werden.) So erhält man für jeden Mitarbeiter ein Kartentripel; die Kartentripel werden in alphabetischer Reihenfolge zu einem Kartensatz vereinigt. Es kommt vor, daß in der DESY-Gruppe, der der Mitarbeiter angehört, keine Filmnummer mehr frei ist. Der Mitarbeiter bekommt dann für den laufenden Monat freie Filme, die keiner Gruppe zugeordnet sind. Sein Name und die anderen Angaben werden dann handschriftlich in die Liste, die an die Arbeitsgemeinschaft für Strahlenschutz geschickt wird (siehe Abschnitt 3.3.4), unter der betreffenden Nummer eingetragen.

Durch Verschieben der Gruppenuntertcilung in der Kartei muß dann im nächsten Monat versucht werden, eine Filmnummer für die betreffende Gruppe freizubekommen.

### 3.3.2. Ausgabe der Filmplakette an Gäste

Gäste (x.B. Angehörige von Fremdfirmen oder Praktikanten, die kurzfristig ein Kontrollbereich betreten, um dort zu arbeiten, müssen ebenfalls mit Filmplakette und Stabdo simeter ausgerüstet werden.

Die Filmplakette und das Stabdosimeter werden von der Strahlenschutzgruppe ausgegeben. Zu diesem Zweck sind Tüten vorbereitet worden (siehe auch 2.1.5). In jeder Tüte befindet sich ein Stabdosimeter, eine Filmplakette und ein Zettel (siehe Abb.  $4$ ). Auf dem Zettel sind bereits Stabdosimeternummer und Plakettennummer, sowie auf der Rückseite der letzte Dosimeterstand mit Datum eingetragen. Der Gast muß auf dem Zottel Datum, Name, Geburtsdatum und Firmen- oder Privatadresse notieren. Von D 3 wird der Name dann unter der betreffenden Filmnummer in die Freiburger Liste eingetragen. Außerdem werden Name, Geburtsdatum und Adresse in den Besucherbogen (Abb. 9) eingetragen.

Bleibt der Gast langer als einen Monat bei PF.SY, wird er wie ein DESY-Angehöriger behandelt (siehe auch 3.5.1), d.h. es wird für ihn ein Kartentripel angelegt und sein Name auf die Karteikarte der Plakettennummer geschrieben. Als Gruppe wird die DESY-Gruppe eingetragen, in der er als Gast arbeitet.

#### 3.3.3. Filmtausch

An jedem Monatsende werden die Filme getauscht. Etwa zum 25. eines jeden Monats werden uns neue Filme von der Arbeitsgemeinschaft für Strahlenschutz zugeschickt.

AI a erstes müssen die Neutronen-Filme auseinandergeschnitten werden, da sie reihenweise zusammengeschweißt sind. Dann werden die Filme sortiert, und zwar so. daß immer ein Neutronenfilm und ein Gammafilm mit der gleichen Nummer jeweils hintereinander liegen. Auf dem Neutronenfilm wird der Name des Mitarbeiters, dem die betreffende Fi Imnummer zugeordnet wurde, notiert. Als Vorlage dient die Kartei. Zum Sortieren der Filme steht für jede Gruppe je ein Holzkasten zur Verfügung, in dem die Filme für die Gruppe eingeordnet werden.

Da nicht alle Nummern fest vergeben sind, bleiben noch Filme übrig. Diese werden dann beiseite gestellt für Neueinstellungen und Gäste im laufenden Monat, außerdem werden mit ihnen die Plaketten neu bestückt, die sich in den bei - D 3 - vorbereiteten Tüten befinden.

Die sortierten Filme für die Gruppen werden an die Gruppen zum Tausch abgegeben. In den einzelnen Gruppen übernimmt dann ein Gruppenmitglied für die betreffende Gruppe und eventuelle Gäste in der Gruppe den Filmtausch. Der Name des tauschenden Gruppenmitgliedes steht in der Kartei auf der KarteiUnterteilung vor seiner Gruppe, Die Filme vom vergangenen Monat werden ' an die Strahlenschutzgruppe zurückgegeben. Bei einigen Einzelpersonen nehmen wir den Tausch vor.

Getauscht werden die Filme folgendermaßen : Die Plakette wird hinten mit Hilfe der Schraube geöffnet und die alten Filme herausgenommen. Dann wird zuerst der Gemmafilm (der kleinere Film) eingelegt und zwar mit der weißen Seite nach vorn. Anschließend wird der Neutronenfilm draufgelegt und die Flakette wieder geschlossen.

Für die Auswertung der alten Filme muß die zugehörige Liste (siehe  $3.3.^h$ ) in dreifacher Ausfertigung mit nach Freiburg geschickt werden; handschriftlich einzutragen sind die Angaben über die Gäste und die Neueinstellungen.

Es kommt vor, daß Filme einmal oder auch mehrere Male nicht getauscht werden konnten. Die Nummern dieser Filme aus den Vormonaten, und zwar die gesamte Nummer, nicht nur die letzten k Ziffern, müssen ebenfalls in die mitzuschickenden Listen eingetragen werden. Die Listen haben einen Anhang mit der Überschrift "Nachzügler", wo für diesen Zweck Platz vorgesehen ist.

Die getauschten Fil me werden dann zusammen mit den drei Li sten verpackt und geschickt an:

> Arbeitsgemeinschaft für Strahlensehutz 78 Freiburg/Breisgau Wallstraße 12

## 3.3.4. Fortran-Programm für die Listen an die Arbeitsgemeinschaft für Strahlenschutz

Die Liste mit den Filmnummern und den zugehörigen Personenangaben (Name, DESY-Gruppe, Geschlecht, Familienstand, Alter) für die Arbeitsgemeinschaft für Strahlenschutz in Freiburg/Breisgau wird mit Hilfe der EDV hergestellt. Hierfür existiert ein Fortran-Programm in Form von Lochkarten, das mit der Karte "GO SYSIN DD" endet. Hinter diese Karte wird zunächst eine grüne Karte mit der Jahreszahl (in Spalte 1-4) gelegt, dann das Ganze vor den in 3.3.1. beschriebenen Kartensatz gelegt und in den Kundenraum des Rechners gebracht (Abteilung Expreßläufer). Das Programm läßt dann von der Rechenmaschine die erforderliche Liste in dreifacher Ausfertigung ausschreiben.

 $-19 -$ 

Programmablauf:

- A) READ  $(5,87)$  Einlesen des Jahres JAHR - Jahresdatum
- B) DØ 1 DØ 5 und DØ 7 Die vorhandenen Filmnummern werden in Speicher

gegeben

- $C)$  READ  $(5,88)$  Einlesen der Stammkarte  $IA - Plake$ ttenstammnummer TNAME - Vor- und Zunahme  $IGEB - Geburtsjahr$ TB - DESY-Gruppe FAM - codierter Familienstand BERUF - codierter Beruf IEIN - Einstellungsjahr
- D) Da die Datenkarten alphabetisch geordnet sind, in den Listen aber die Daten nach Plakettennummern geordnet sein sollen, speichert der Rechner alles geordnet nach Plakettennummern weg.

Aus den Codezahlen entnimmt der Rechner die Familienstandsangaben und speichert entsprechend die Zeichen "X".

E) WRITE  $(6,89)$  - Ausschreiben der Liste

```
INR - PlakettennumerTNAM - Vor- und Zuname
TGR - DESY-Gruppe
ZM - mainZW - weight220 -Alter < 50
Z50 - Alter 30-59
240 - Alter 40 - 49Z50 - \text{Alter} > 50Z L - \text{ledig}
```
 $Z$  V - verheiratet

Außerdem werden noch Spalten für die Filmauswertung freigelassen.

### 3.4.1. Die Ergebnisse der Auswertung

Die Filme werden in Freiburg ausgewertet, die Ergebnisse auf den Listen notiert und uns zugesandt. Die Spalten, in denen die Auswertungen stehen. haben folgende Bezeichnung:

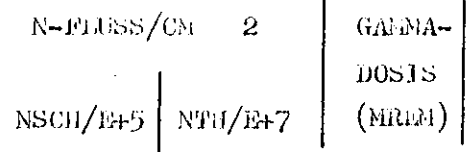

In den ersten beiden Spalten stehen die ermittelten Flüsse der schnellen bzw. thermischen Neutronen. Die dritte Spalte enthält die Dosis aus dem Gammafilm. Die Ergebnisse über die thermischen Neutronen werden außer Acht gelassen, da sie beim DESY zu vernachlässigen sind. Bei den schnellen Neutronen müssen die Auswertungen mit 4 multipliziert werden, um die Dosis in mrem zu erhalten (siehe  $3.2.$ ).

Der Nulleffekt für die Gammafilm-Auswertung beträgt < 20 mrem, der für die Neutronenfilm-Auswertung ebenfalls < 20 mrem. Es hat sich aber herausgestellt, daß die Ergebnisse für Personen, die nicht mit Neutronen in Berührung gekommen sein können, oft höher liegen als 20 mrem. Darum wird der Nulleffekt höher gesetzt. Es werden z.Zt. alle Werte, die unter 52 mrem (in der Freiburger Liste also unter 13 liegen) als Nulleffekt betrachtet.

Liegt die Gesamtdosis der Plakettenauswertung für einen Monat über 200 mrcm, muß der betreffende Mitarbeiter benachrichtigt werden.

### 3.4.2. Notierung der Filmdosen für DESY-Angehörige

A. Bisheriges Verfahren (bis einschließlich 1971)

Sind die Auswertungen aus Freiburg angekommen, werden die Dosen in den Monatsbogen (Abb. 7) unter "Filmplakette (mrem)" eingetragen. Die Dosis des Gammafilmes und die Dosis des Neutronenfilmes werden addiert und als Gesamtdosis eingetragen. Als Nulleffekt ergibt sich also ein Wert von < 40 mrem.

 $\mathbf{r}$ 

Liegt die Filmdosis allerdings über 100 mrcm/Monat werden die Gammafilmdosis und die Neutronenfilmdosis getrennt in den Monatsbogen eingetragen.

#### B. Neues Verfahren

Die Daten aus Freiburg werden jetzt auf die weißen Lochkarten (siehe 3.3.1) übertragen, sofern sie über den Nulleffekt liegen. Für die beiden Filmdosen stehen je 3 Spalten pro Monat zur Verfügung. Zuerst wird die Neutronenfilmdosis, dann die Gammafilmdosis auf die Lochkarte übertragen, stets rechtsbündig in der jeweiligen Spalte.

Liegt ausnahmsweise ein Dosiswert über 999 mrem, so wird als Wert 999 eingetragen. Beim Ausdruck sorgt das Rechenprogramm durch einen Hinweis dafür. daß der richtige Wert handschriftlich nachgetragen wird (siehe 4.2.1.)

Bei Neueinstellung bzw. Abgang eines Mitarbeiters muß die Lochkarte (ebenso die blaue Lochkarte für Stabdosimeterdosen siehe Abschnitt 2.3.2.) bis zum Einstellungs- bzw. nach den Abgangsmonat mit dem Zeichen "8" aufgefüllt werden (siche auch Abschnitt 3.3.1.).

#### 3.4.3. Notierung der Filmdosen für Gäste

Für Gäste wird die Summe aus Neutronendosis und Gemmadosis in den Vordruck "Besucherdosen" (Abb. 9) cingetragen (vgl. auch 2.3.5). Bleiben sie länger als 1 Monat beim DESY werden die Filmdosen genauso notiert wie die Filmdosen für DESY-Angehörige (siehe  $5.4.2.$ ).

#### 4. Jahresdosis

#### 4.1. Berechnung der Monatsdosis

Wie in den vorangegangenen Kapiteln erwähnt, stehen uns zur Berechnung der Monatsdosen drei Werte zur Verfügung:

- 1) Dosimeter-Monatsdosis (D)
- 2) Gammafilm-Monatsdosis (Fg)<br>3) Neutronenfilm-Monatsdosis (Fn) Filmdosis
- 

A. Bisheriges Verfahren (bis einschließlich 1971)

Bis 1971 wurden die Monatsdosen folgendermaßen berechnet:

 $\frac{(\text{Fg + Fn}) + D}{2}$  = Monatsdosis

War keine Dosimeter-Monatsdosis vorhanden, weil z.D. kein Tagesdosenzettel geführt wurde, wurde die Filmdosis, d.h. Fg + Fn, als Monatsdosis übernommen.

Wenn die Filmdosis um den Faktor 3 höher war als die Dosimeterdosis, wurde die Filmdosis als Monatsdosis angenommen, und lag die Dosimeterdosis um den Faktor 3 höher als die Filmdosis, wurde die Dosimeterdosis als Monatsdosis angenommen.

Die Monatsdosen wurden dann auf den Monatsbogen (Abb. 7) unter "Monatsdosis (mrem)" notiert. Anschließend wurden die Monatsdosen addiert und als Jahresdosis (rem) eingetragen.

B. Neues Verfahren

Ab 1972 wird die Monats- und Jahresdosenberechnung mit Hilfe der EDV durchgeführt. Auch die Berechnung der Monatsdosen hat sich etwas geändert. Die Monatsdosis wird folgendermaßen berechnet:

$$
\frac{D + FG}{2} + Fn = Monats dosis
$$

Bei fehlender Dosimeterdosis wird wie bisher die Filmdosis als Monatsdosis angegeben. Unterscheiden sich Gammafilmdosis und Dosimeterdosis um mehr als den Faktor 3, wird die jeweils kleinere Größe vernachlässigt.

Die Summe der Monatsdosen ergibt die Jahresdosis.

### 4.2.1. Programa DESY-Jahresdosen

Zur Berechnung der Jahresdosen existiert ein Fortran-Programm in Form von Lochkarten, das mit der Karte "GO SYSIN DD" endet. Hinter diese Karte wird zunächst eine grüne Karte mit der Jahreszahl (in Spalte 1-4) und der Monatszahl (Spalte 7 und 8) gelegt. Die Zahl für den Monat gibt an, bis zu welchem Monat der Rechner die Monatsdosen berechnen soll. z.B. "3" für die Monate Januar, Februar und März). Dieser Kartensatz wird dann auf die in Abschnitt 3.3.1 erwähnten Datenkarten gelegt und im Kundenraum des Rechners als Express-Läufer abgelegt.

 $\mathbf{z} \in \mathbb{R}^{n \times n}$ 

Programmablauf:

- A. Einlesen der Datenkarten:
	- 1) READ (5,91) Einlesen der Stammkarte
		- $IA = Plake$ ttennummer
		- TNAME =  $V$ or- und Zuname
		- $GTAG = Geburtsta\sigma$
		- $GMON = Geburtsmonat$
		- $IGER = Geburtsjahr$
		- **TPE**  $=$  DESY-Gruppe
	- 2) FEAD  $(5, 92)$  Einlesen der blauen Datenkarte mit Dosimeterdosen bis zum angegebenen Monat
		- $J<sub>D</sub>$  $=$  Dosimeterdosis
	- 3) READ (5,93) Einlesen der weißen Datenkarte mit Filmdosen bis zum angegebenen Monat
		- $=$  Neutronenfilm-Dosis IN
		- $=$  Gammafilm-Dosis  $IG$
- B. Bevor die Monatsdosen berechnet werden können, muß der Nulleffekt eingesetzt werden, da er auf den Datenkarten nicht mit eingetragen wird.
	- $DG(T) = 10.$ Dosimeterdosis wird 10 mrem gesetzt  $W(1) = 20$ . Neutronenfilmdosis wird 20 mrem gesetzt
	- $PG(I) = 20.$ Gammafilmdosis wird 20 mrem gesetzt
- C. Berechnen der Nonatsdosen und Gesamtdosis
	- 1) Sind die Datenkarten mit 8 aufgefüllt, wird die Monatsdosis gleich  $PH (I) = 0$ null gesetzt:
	- 2) Es liegen Daten für die Dosimeterdosen und Filmdosen vor (Normalfall). Als erstes wird gefragt, ob die Gammafilmdosis um den Faktor 3 größer ist als die Dosimeterdosis und ob die Dosimeterdosis um den Faktor 3 größer ist als die Gammafilmdosis. Ist beides nicht der Fall, wird die Monatsdosis normal berechnet:

FM  $(I) = (DG(I) + PG (I))/2 + PN (I)$ 

Tritt der erste Fall auf, wird die Monatsdosis gleich der Summe aus der Gammafilmdosis und der Neutronenfilmdosis gesetzt:

 $FM(T) = PG(T) + PN(T)$ 

Beim zweiten Fall wird die Monatsdosis gleich der Summe aus Dosimeterdosis und der Neutronenfilmdesis gesetzt:

FM  $(1) = DG (1) + PN (1)$ 

3) Liegt für den laufenden Monat keine Dosimeterdosis vor (auf der Datenkarte mit einer "9" in der 3. Spalte gekennzeichnet) wird die Monatsdosis aus Neutronenfilm- und Gammafilmdosis berechnet:

 $FM (1) = PN (1) + PG (1)$ 

4) Jetzt kann noch der Fall auftreten, daß die Neutronenfilm- oder Gammafilmdosis über 999 mrem liegt (auf der Datenkarte mit 999 gekennzeichnet). In diesem Fall wird keine Dosisberechnung vorgenommen, der Rechner speichert aber die Zeile und die Seite des Ausdruckes.

> IB  $(LK) = T$  SEIT IC  $(LK) = 1$  ZEIL +1

5) Aus den Monatsdosen wird die Jahresdosis berechnet, d.h. die Monatsdosen werden aufsummiert:

 $DOSE = DOSE + FM (K)$ 

- D. Die Verteilung der Jahresdosen auf die Belegschaft wird ermittelt: Es sind vier Bereiche vorgegeben:  $(0-500)$  mrem:  $(501-600)$  mrem:  $(601-700)$  mrcm und  $($  > 700) mrcm. Haben Mitarbeiter eine Jahresdosis >700 mrem, merkt sich der Rechner Namen und Jahresdosis des Mitarbeiters.
- E. Die Verteilung der Neutronenfilm-Monatsdosen auf die Belegschaft wird ermittelt. Es sind drei Bereiche vorgegeben:  $(52-120)$  mrem;  $(121-200)$  meem und  $(2201)$ mrem. Die dazugehörigen Gammafilm-Nonatsdosen werden addiert, getrennt für jeden Bereich.

F. Ljegt die Dosimeterdosis und die Gammafilmdosis über dem Nulleffekt. wird das Verhältnis gebildet:

 $PVEH = DG(T)/PG(T)$ 

Das Verhältnis wird aufsummiert: PSUM = PSUM + PVER und die Personen und Monate, in denen beide Dosen über dem Nulleffekt liegen, gezählt:  $PMON = PMON + 1$ 

- G. Schreiben der Jahresdosenliste
	- 1) WRITE  $(6,84)$  Ausschreiben der Personendaten
	- 2) WRITE  $(6,85)$  bzw. WATE  $(6,64)$  Ausschreiben der Monatsdosen bis zum angegebenen Nonat
	- $3)$  WRITE  $(6,86)$  Ausschreiben der Jahresdosis
- H. Zur Verteilung der Neutronenfilm-Monatsdosen wird für jeden der drei Bereiche die mittlere Monats-Plaketten-Gammadosis berechnet.
- I. Die Summe der Verhältnisse von Dosimeterdosis zur Gammafilmdosis wird dividiert durch die Anzahl der Personen und Monate.
- K. Ausdrucken von Einzelergebnissen
	- 1) WRITE (6,70) Ausschreiben der "Verteilung der Summe der Monatsdosen auf die Belegschaft"
		- $II<sub>t</sub>$  im Bereich (0-500) mrem
		- $LM im Berreich (501-600)$  mrem
		- $MN im$  Bereich (601-700) mrem
		- $NI im$  Bereich ( $\geq 700$ ) mrem
	- 2) WRITE  $(6,67)$  Ausschreiben der "Personen mit einer Dosis> 700 mrem" TNAM - Vor- und Zuname des Mitarbeiters DOS - Gesamtdosis des Mitarbeiters
	- 3) WRITE (6,75) Ausschreiben der "Verteilung der Neutronen-Monatsdosen auf die Belegschaft"
		- IIA- im Bereich (52-120) mrem
		- IIC- im Bereich (121-200)mrem
		- IIE-im Bereich  $(200)$  mrem
	- 4) WRITE (6,75) Ausschreiben der "Zugehörigen mittleren Monats-Plaketten Gammadosis"  $(zu 3)$ 
		- $\phi$  zu (52-120) mrem
		- $P zu (121-200)$  mrcm
		- $R = \mathbf{z} \mathbf{u}$  (> 200) mrem
- 5) WRITE (6,77) Ausschreiben der Personen und Seiten, bei denen handschriftliche Nachtragungen zu machen sind, da die Gammafilmdosis oder die Neutronenfilmdosis über 999 mrem liegt.
- 6) WRITE (6,78) Ausschreiben der "Dosimeterdosis/Gammafilmdosis gemittelt über alle Monate und Personen"

4.2.2. Strahlenschutzuntersuchung und Benachrichtigung an das I. und II. Institut

I. Strahlenschutzuntersuchung

Bei Mitarbeitern, die an der Strahlenschutzuntersuchung teilnehmen, werden die Stammkarten mit einem "SU" in Spalte 74, 75 gekennzeichnet. Es gibt ein Fortran-Programm, das alle Mitarbeiter mit dieser Kennzeichnung aus dem bestehenden Datensatz heraussucht und mit Monatsdosen in einer Liste herausschreibt.

Zu diesem Zweck wird wie schon in 4.2.1. beschrieben, hinter das Programm eine Karte mit Jahreszahl und Monatszahl (der Monat, bis zu dem die Monatsdosen berechnet werden sollen) gelegt. Das ganze ist dann zusammen mit den Datenkarten in den Rechner zu geben.

Programmablauf:

- A. READ  $(5,90)$  Jahr und Monat werden gelesen  $J\Lambda\text{HR} - J\text{ahr}$ MONAT - Monat
- B. READ (5,91) Einlesen der Stammakarte

 $IA - Stammunumber (Film)$ 

- TNAME Vor- und Zuname
- GTAG Geburtsmonat
- IGEB Geburtsjahr
- TB - DESY-Gruppe
- SUNT Kennzeichnung "SU"
- C. READ  $(5,92)$  Einlesen der Dosimeterdosen
	- TD. - Dosimeterdosis
- D. BEAD (5,93) Einlesen der Filmdosen
	- IN Neutronenfilmdosis
	- $IG Gammafilmdosis$
- E. Die Monatsdosen werden berechnet wie bei dem Programm "DESY-Jahresdosen" (siche  $h, 2, 1.$ )

F. WRITE  $(6,83)$  bzw. WRITE  $(6,89)$  - Ausschreiben der Liste

Die ausgedruckten Monatsdosen werden dann auf Vordrucke (Abb. 12) übertragen und mit einem Anschreiben (Abb. 13) an das Sekretariat des Hamburger Gewerbearztes geschickt.

#### II. Benachrichtigung an das I.- und II. Institut

Einige Mitarbeiter in DESY-Gruppen sind im 1.-oder II. Institut angestellt. Für diese Mitarbeiter werden zum Jahresende die Jahresdosen von den Instituten angefordert. Auch hierfür besteht ein Fortran-Programm, das die Mitarbeiter heraussucht und eine Liste mit Namen, Geburtsdatum und Jahresdosen ausschreibt. Damit das Programm die betreffenden Mitarbeiter heraussuchen kann, sind die Stammkarten dieser Mitarbeiter mit I 1 in Spalte 66. 67 für das I. Institut bzw. mit I 2 in Spalte 70, 71 für das II. Institut gekennzeichnet.

Soll diese Liste geschrieben werden, müssen hinter das Programm noch zwei Lochkarten gelegt werden. Auf der ersten Lochkarte ist angegeben, für welches Institut die Liste geschrieben werden soll. Steht in der ersten Spalte der Lochkarte eine 1 oder 2, wird die Liste für das I. oder 11. Institut ausgedruckt. Auf der zweiten Lochkarte (grün) stehen Jahr und Monat (wie in  $4.2.1$ . beschrieben).

Programmablauf:

- $\Lambda_{\bullet}$  READ  $(5,89)$  Einlesen des Institutes INST - 1 bzw. 2 für I.- bzw. II. Institut
- B. READ (5,90) Einlesen Jahr und Monat  $J\Lambda$ IIR -  $Jahr$ MONAT - Monat

C. READ  $(5,91)$  bzw. READ  $(5,92)$  - Einlesen der Stammkarte T NAME - Vor- und Zuname

- $G$  TAG Geburtstag
- G NON Geburtsmonat
- $I$  GEB Geburtsjahr
- $I2$  bzw.  $I1 II bzw$ . I. Institut
- D. HEAD (5,93) Einlesen der Dosimeterdosis

```
10- Dosineterdosis
```
- E. ELAD  $(5,94)$  Einlesen der Filmdosis
	- IN. - Neutronenfilmdosis
	- ТG - Gammafilmdosis

F. Die Jahresdoris wird berechnet wie im Programm "DESY-Jahresdosen"

Die ausgedruckte Liste wird dann an das betreffende Institut geschickt.

 $\mathbf{r} = \mathbf{r} \times \mathbf{r}$ 

#### 4.2.3. Progress St. Georg Jahresdosen

Die Meßstelle im Strableninstitut des Krankenhauses St. Georg erhält jedes Jahr eine Liste der Mitarbeiter mit Jahresdosen. Die Liste enthält folgende Spalten:

- $\mathbf{1}$ Plakettenstammummer
- $\mathfrak{D}$ Vor- und Zuname
- 3 Geburtsjahr
- 4 Familienstand (Codenumner Abb. 11)
- 5. Beruf (Codenumer Abb. 11)
- $6$  Betrieb
- $\overline{7}$ Land
- 8. Lebensalterdosis
- Alter bei Beginn der Strahlentätigkeit  $^{0}$
- $10<sub>1</sub>$ Jahresdosis (ren)
- Beschleuniger (NeV)  $11$
- Strahlenart (Beta)  $12<sub>1</sub>$
- 13 Strahlenart (Garma)
- $1<sub>k</sub>$ Strahlenart (usseblossen)
- Zu 6: Der Betrieb, d.h. DESY, wird mit einer Codenummer gekennzeichnet. Für einen wissenschaftlichen Betrich, wie in unserem Fall, die Codenumner 3.
- Zu 7: Für das Bandesland Hamburg die Codenummer 1.
- Zu 8: Die Lebensalterdosis (rem) wird berechnet und zwar folgendermaßen: Lebensalterdosis =  $(A)$ ter - 18) x 5
- Zu 9: Als Alter bei Beginn der Strahlentätigkeit wird das Alter bei Neucinstellung angegeben.
- Zu 11: In Spalte 11 wird die Energie (MeV) angegeben, die der betreffende Beschleuniger erreichen kann. In unserem Fall 7500 MeV.
- Zu 12 bis 15: Die vorhandenen Strahlenarten (bei uns Gammastrahlung, offene und muschlossene aktive Materialien) sind in der Liste mit der Codenumaer 1 gekennzeichnet.

Die Liste wird mit Hilfe eines Fortran-Programmes hergestellt. Hinter den Programmieil wird eine grüne Loebkarte mit Jahreszahl und Nonalszahl gelegt (siehe h.2.i.). Dann wird es zusammen mit den vorliegenden Detenkarten zum. Rechner gebracht.

Programmablauf:

- $A_{\bullet}$  READ  $(5, 90)$  Einlesen Jahr und Monat
- B. READ  $(5, 91)$  Einlesen der Stawakarte  $IA - Stanm number$ 
	- TNAME Vor- und Zuname
	- IGEB Geburtsjahr
	- codierter Familienstand (siehe Abb. 11)  $1 \mathrm{AM}$
	- BERUF codierter Beruf (siche Abb. 11)
	- IEIN Einstellungsdatum
- C. READ (5,92) Einlesen der Dosimeterdosis
	- $ID$ - Dosimterdosis
- D. READ  $(5,95)$  Einlesen der Filmdosis
	- IN - Neutronenfilmdosis
	- **IG** - Gammafilmdosis
- E. Berechnung der Lebensalterdosis LAD
	- $=$   $\left(\text{JAIN} 1900 \text{IGEB} 18\right) \times 5$ **IAD**
- F. Berechnung des Alters bei Beginn der Strahlentätigkeit  $IMJ' = IENN - JGF?$
- G. Berechnung der Jahresdosis wie beim Programm DESY-Jahresdosen (siehe 4.2.1)
- $\text{R}_{\bullet}$  -WRITE (6,86) bzw. WEFE (6,87) Ausschreiben der läste

 $LAD - Lebensalterdosis$ 

- IALT Alter bei Beginn der Straklentätigkeit
- $DOSE = Jakresdosis$  (rea)

 $\sigma$  ,  $\sigma$  ,  $\sigma$  ,  $\sigma$ 

Personen, die oft mit radioaktiven Materialien arbeiten, können sich von der Strahlenschutzgruppe Fingerringe zur Messung der Handdosis aushändigen lassen.

Zur Zeit werden Fingerringe, die mit 6 x 6 x 3,3 mm<sup>3</sup> großen Phosphatgläschen (FD-P6-1) bestückt sind, ausgegeben. Mit den Phosphatgläsern kann Gamma-Strahlung mit einer Energie über 80 KeV gemessen werden. Beta-Strahlung kann nicht gemessen werden.

Wird ein Fingerring ausgegeben, muß zuerst die Vordosis des Gläschens bestirmt werden. Ausgemessen werden die ausgegebenen Cläschen dann einmal im Monat. Die Dosis wird nach der Messung nicht gelöscht. Zur Identifizierung sind in die Fingerringe Nummern gestanzt. Diese Nummer wird auf das Gläschen, das in den Fingerring gelegt wird, übertragen. Notiert wird der am Meßgerät abgelesene Meßwert (mit Datum), sowie die Dosis (mrem), die sich durch Multiplikation mit einem Eichfaktor ergibt.

Henerdings haben wird auch Plastik-Fingerringe für LiF-Stäbchen (1 mm  $\emptyset$  x 6 mm lang). Der Vorteil der LiF-Stäbehen ist, daß auch sehr niederenergetische Gammastrahlung sowie Beta-Strahlung gemessen werden kann. Diese Meßmethode befindet sich noch in der Erprobung.

### Abb. T

## Taschendosimeter Nr.

Lieferdatum:

 $\hat{\boldsymbol{\beta}}$ 

 $\bullet$ 

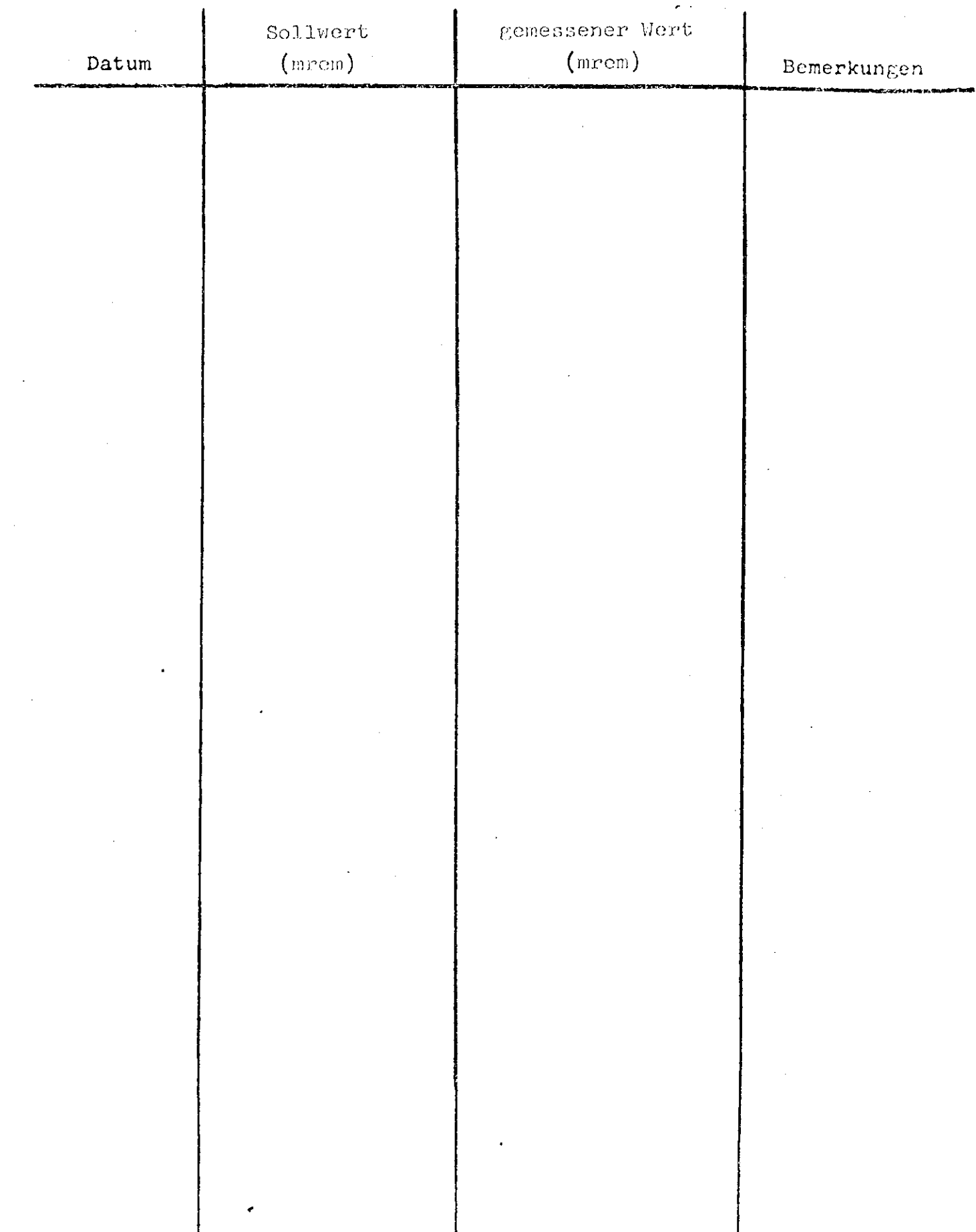

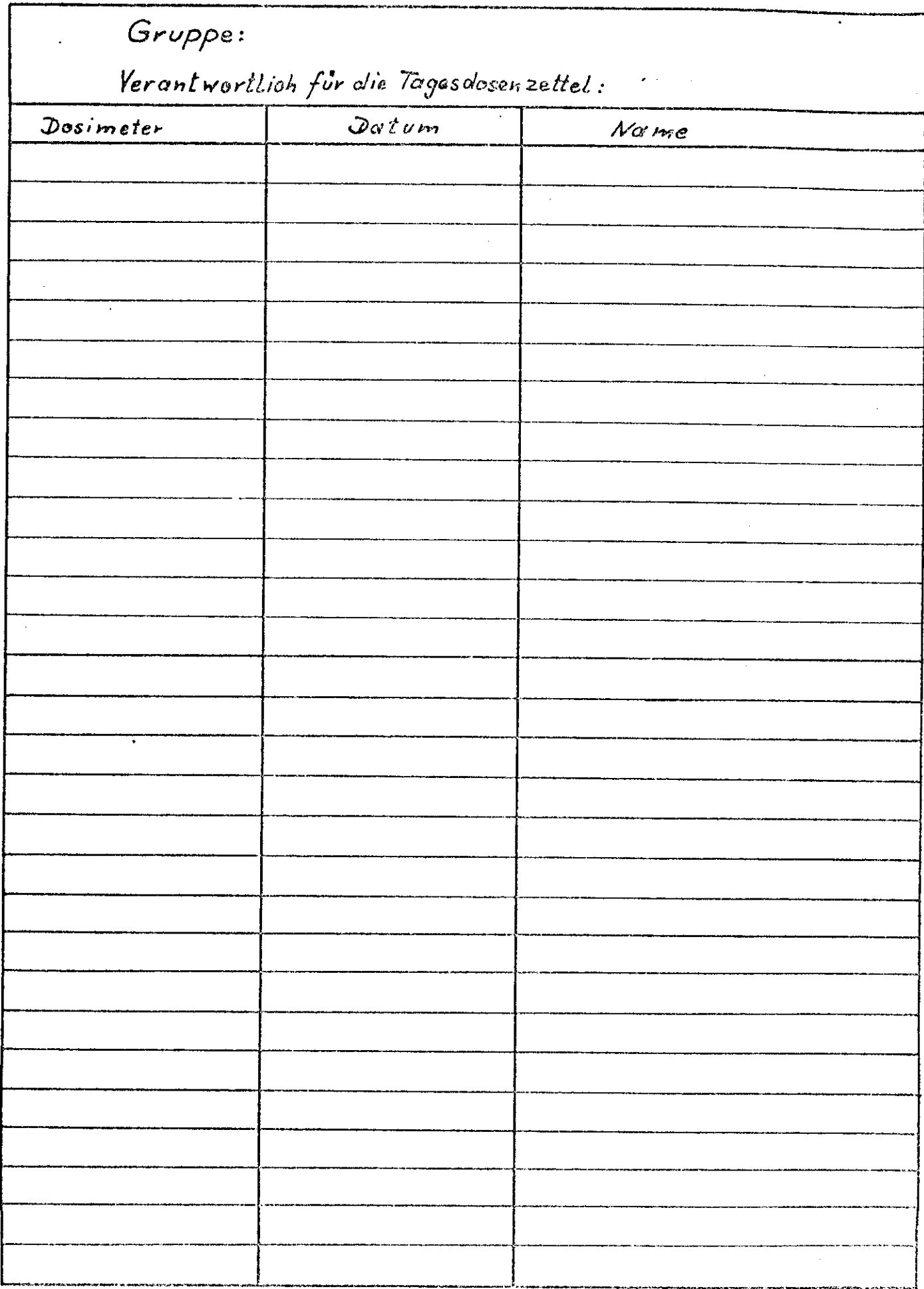

 $Abb. 2$ 

## Abb. 3

### B E'S U C H E R

Name: ............................. Vorname: .............. (Bitte in Druckschrift) Geburtsdatum: Institut oder Firma oder Privatadresse: . . . . *. . . . . . . . . . . .* . Datum: ........................19 ..

Dosimeter-Nr.: ............................

Bitte den ausgefüllten Zettel in den bereitstehonden Kasten werfen! Nach Beendigung des Besuches bitte das ausgeliehene Dosimeter ebenfalls in den Kasten oder in die Briefkästen an den zu den Hallen werfen!

## Abb. 4

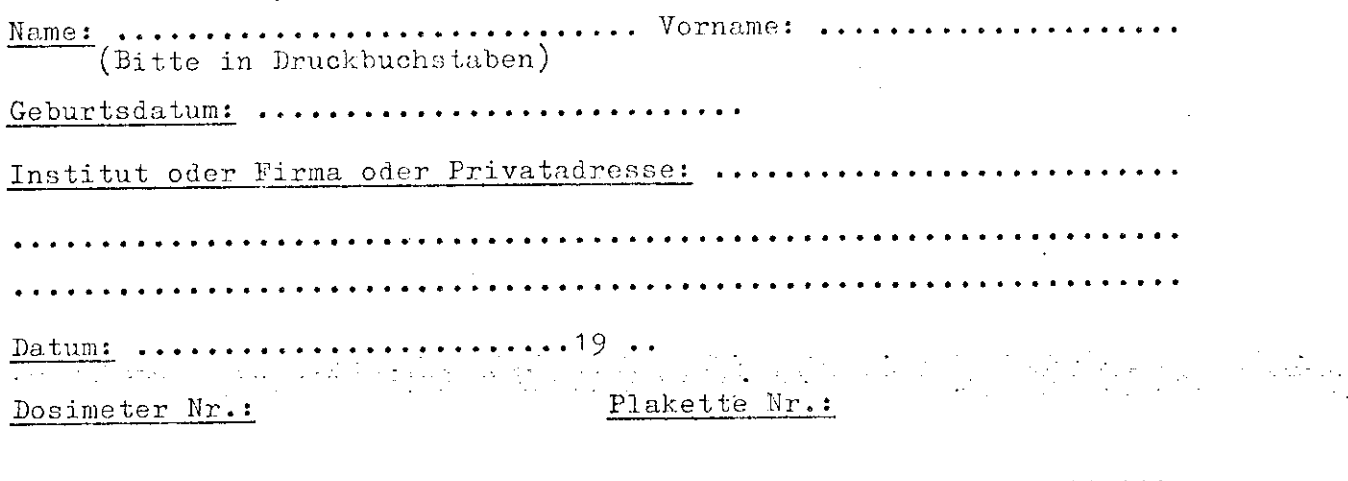

*(*Datum)

( Gruppe / Abteilung )

An

 $-\frac{v_{1}}{v_{1}}$ 

Betr.: Verwertung nicht mehr genutzter Geräte und nicht mehr verwendbaren Materials

Bezug: Rundschreiben des Stiftungsvorstandes vom 23. 10. 1967 - Az. 10.66-3

Nachfolgend aufgeführtes Gerät und Material wird in unserer Gruppe/Abteilung nicht mehr benötigtund an das Gerätelager abgegeben:

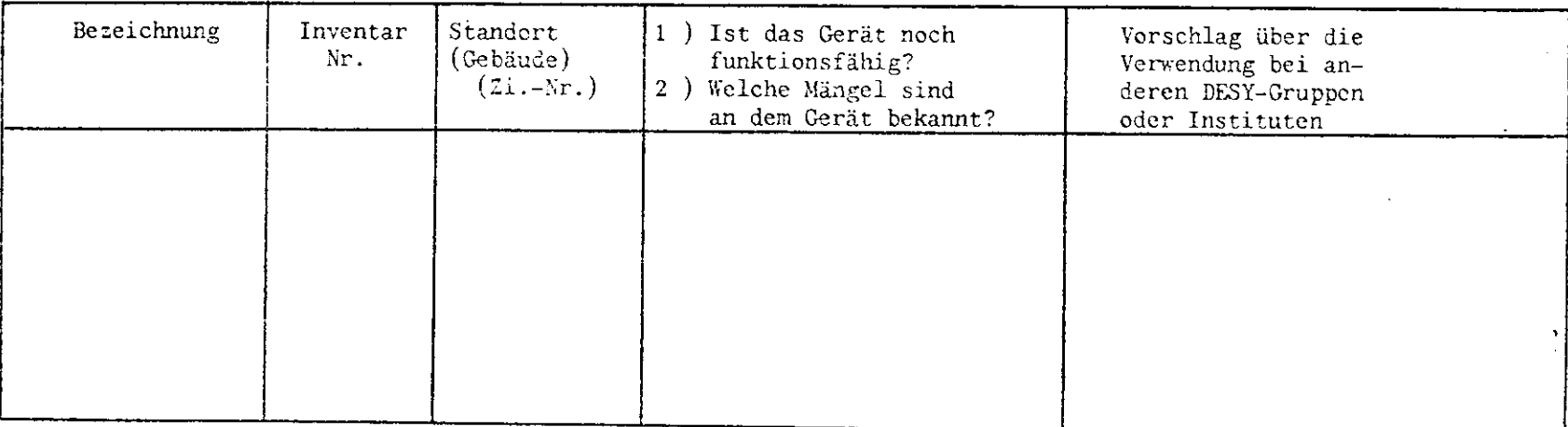

Bnpfangen für dasGerätelager:

(Unterschrift des Gruppen-/Abteilungsleiters)

Fortsetzung siehe Rückseite

(Unterschrift)

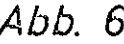

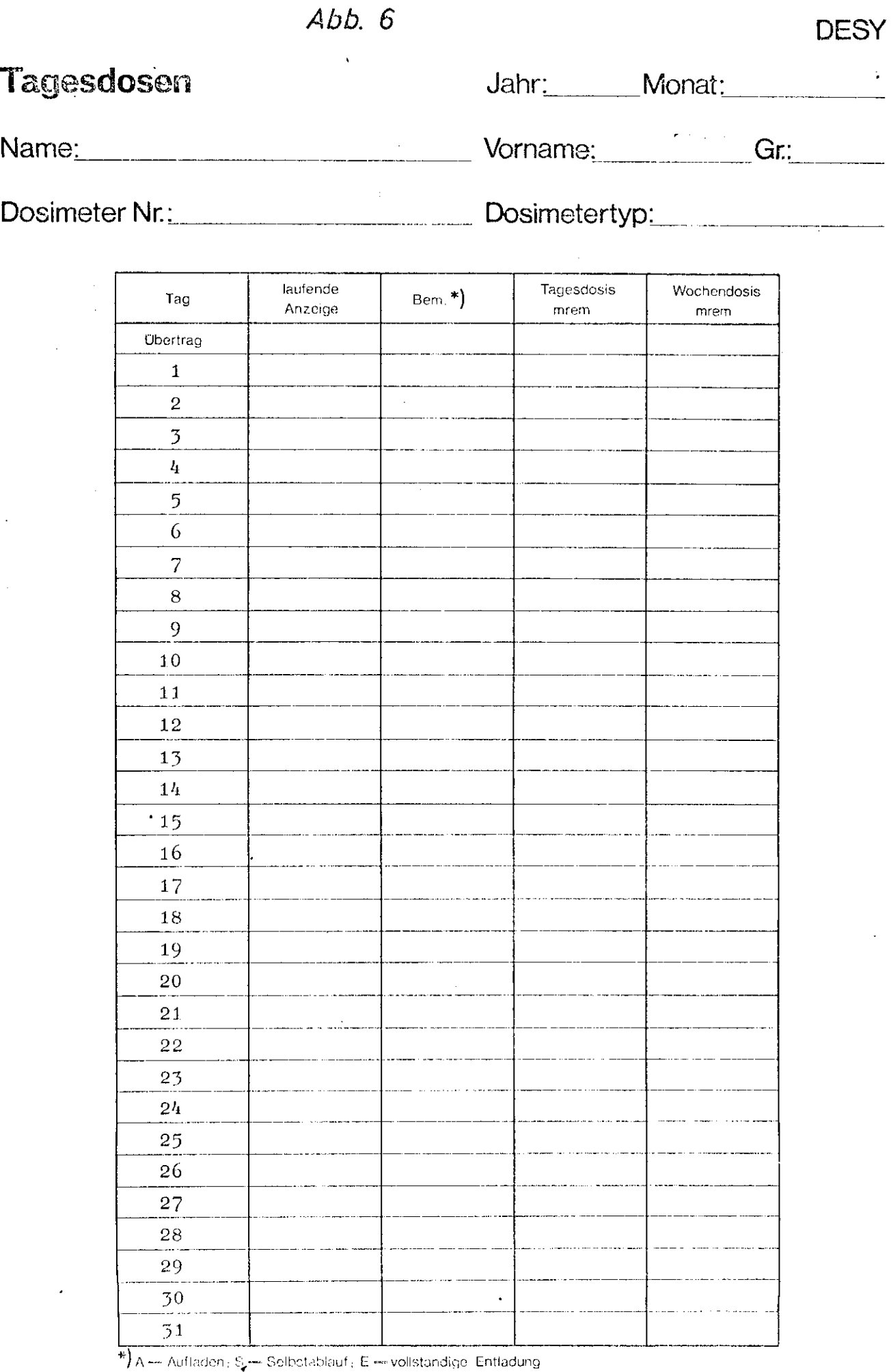

.<br>A construction of the company of the property of the same statements

Für die Eintragungen verantwortlich:

 $\left($ 

 $\langle$ 

# $Abb. 7a$

 $\frac{1}{2} \left( \frac{1}{2} \right)$ 

Wochen- und Manatsdaden 19

 $\mathcal{A}$ 

 $\hat{\mathcal{A}}$ 

 $\frac{1}{\sqrt{2}}\left( \frac{1}{\sqrt{2}}\right) \left( \frac{1}{\sqrt{2}}\right) \left( \frac{1}{\sqrt{2}}\right)$ 

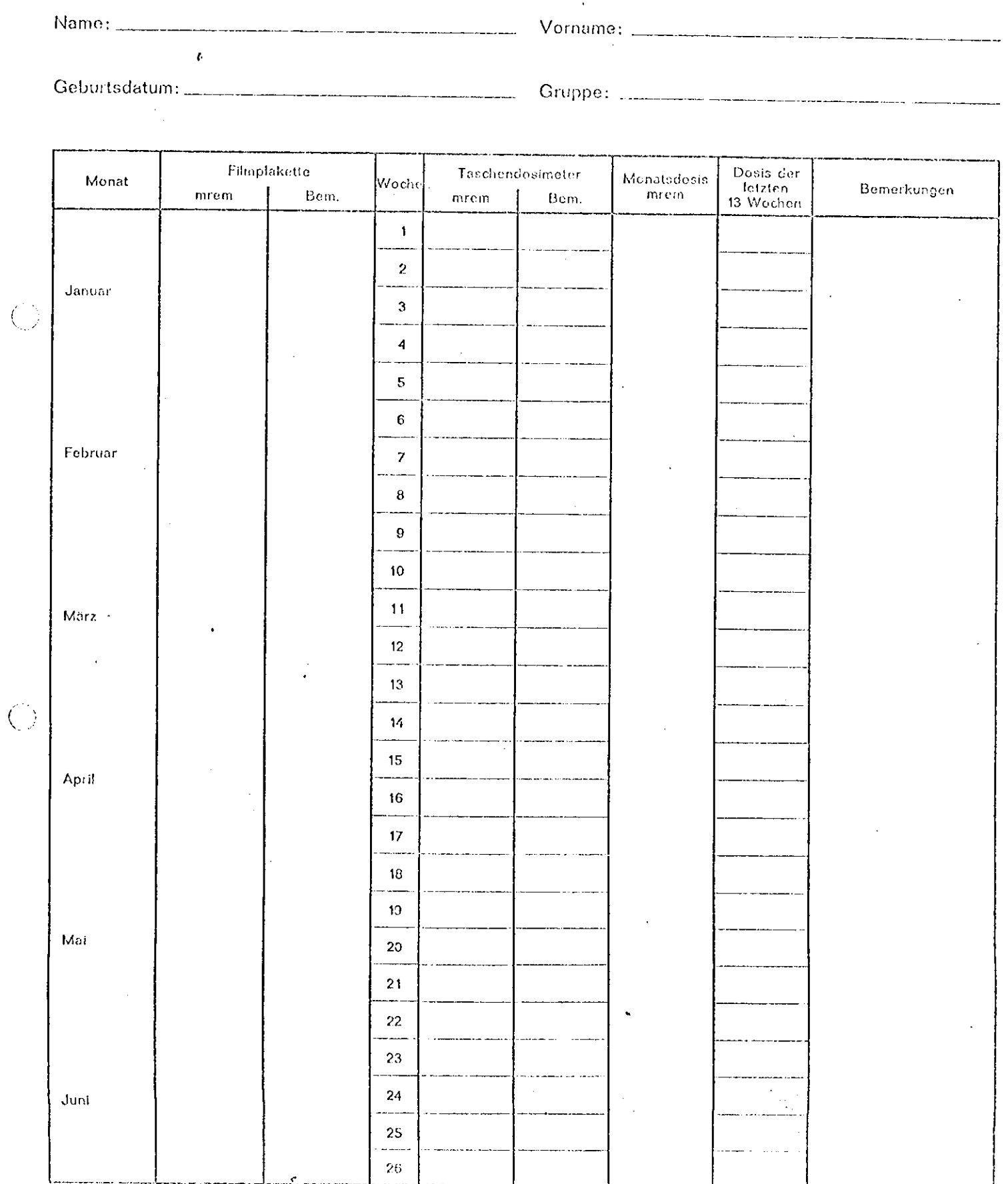

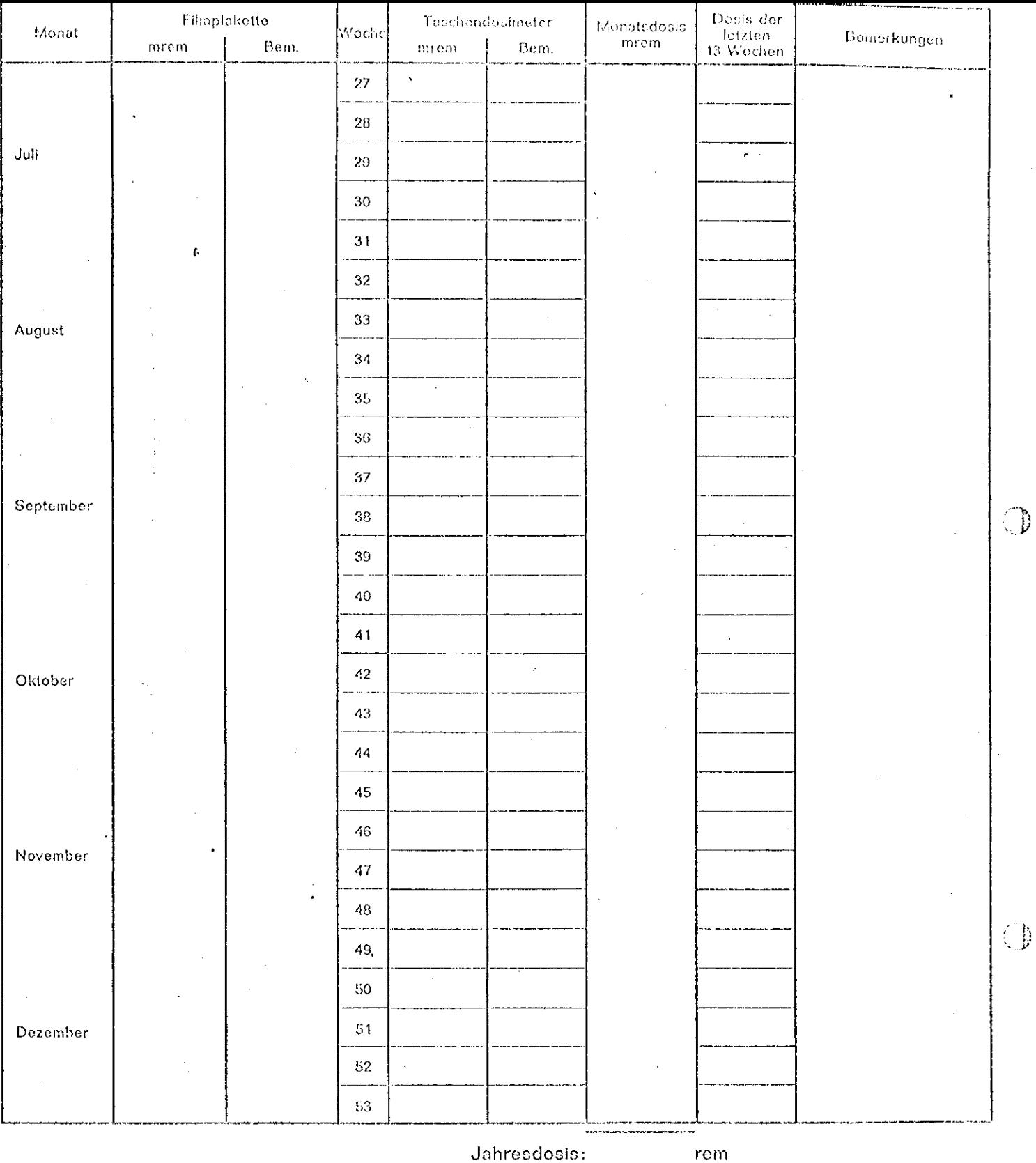

Jahresdosis:

rem

 $rem$ 

 $\ddot{\phantom{0}}$ 

b.

Lebensalterdosis  $D = 5 \cdot C$  $-18$  =

Vor dom 1. Januar d. J. erhaltene Dosis:

Bemerkungen:

 $Abb. 8$ 

Dosimater Monatsdosen 19\_

Name: Vorname:

.<br>In the continuum and develop to the continuum continuum and advancement of a continuum of the continuum of the

Geburtsdatum: Gruppe:

.<br>Manazarta da bayan da ya Tanzania (1979) ya Katalunia mwana

Plakettennummer:

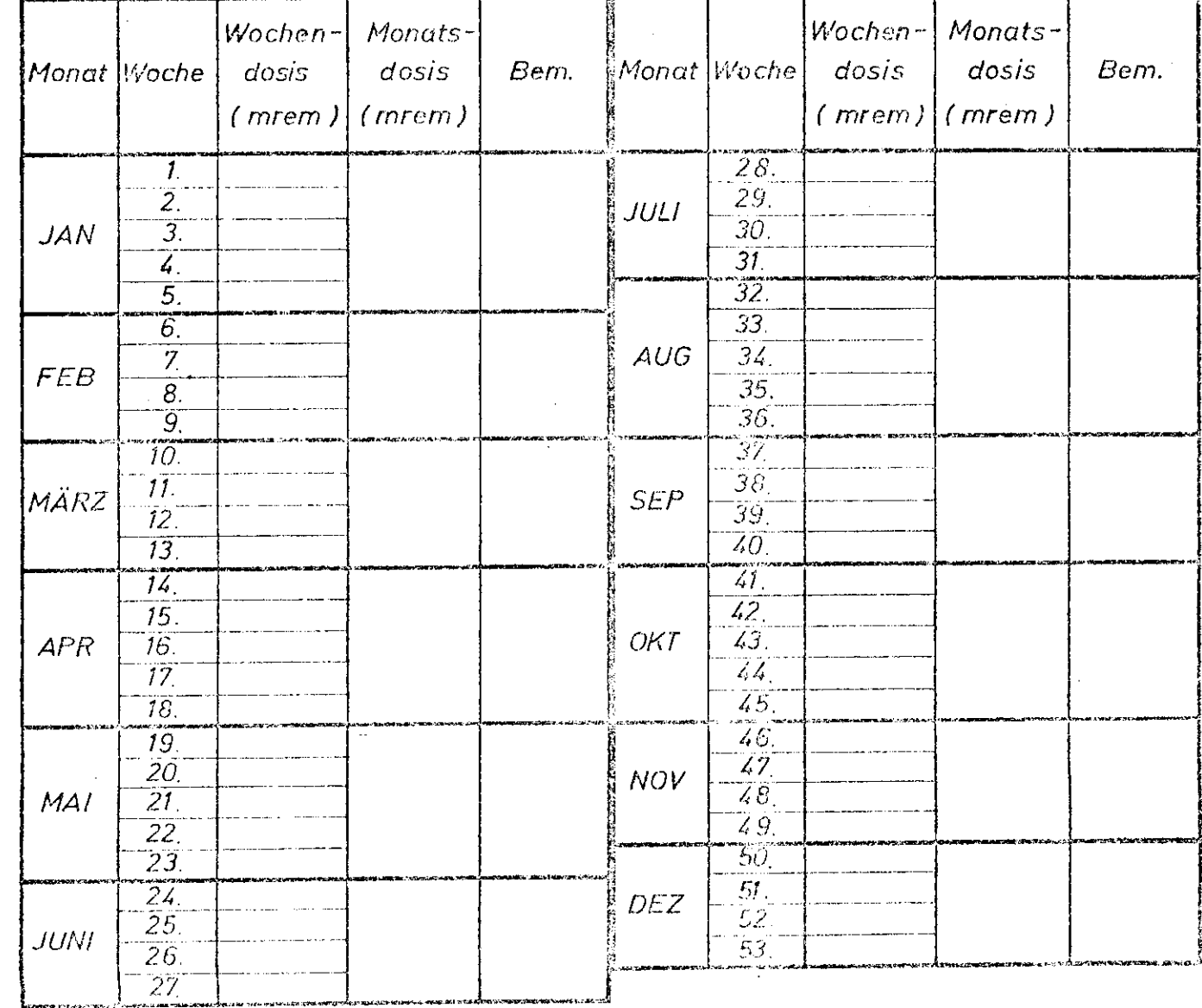

## Abb. 9

 $\ddot{\phantom{a}}$ 

# DOSEN FÜR GASTE UND BESUCHER

 $\hat{\mathbf{v}}$ 

 $\langle \sigma \rangle$  ,  $\langle \sigma \rangle$ 

 $19$ 

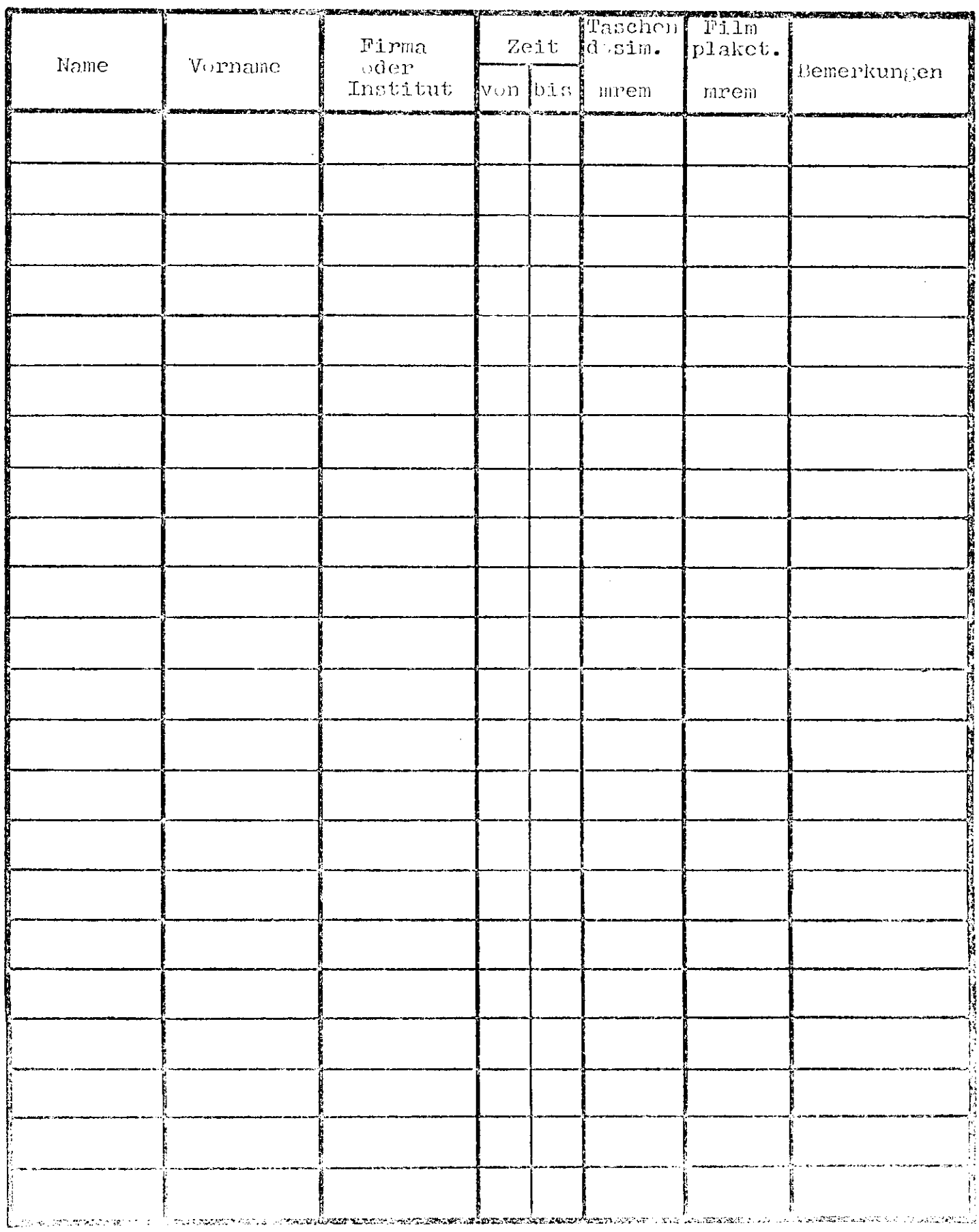

Abb. 10

 $\ddot{\phantom{0}}$ 

 $\frac{1}{2}$ 

 $\hat{\mathbf{c}}$ 

 $\mathcal{L}^{\mathcal{A}}$ 

l,

 $\hat{\mathcal{A}}$ 

 $\epsilon_{\rm{max}}$ 

 $\sim$ 

## Protokoll über Dosimeterablauf

 $\ddot{\phantom{a}}$ 

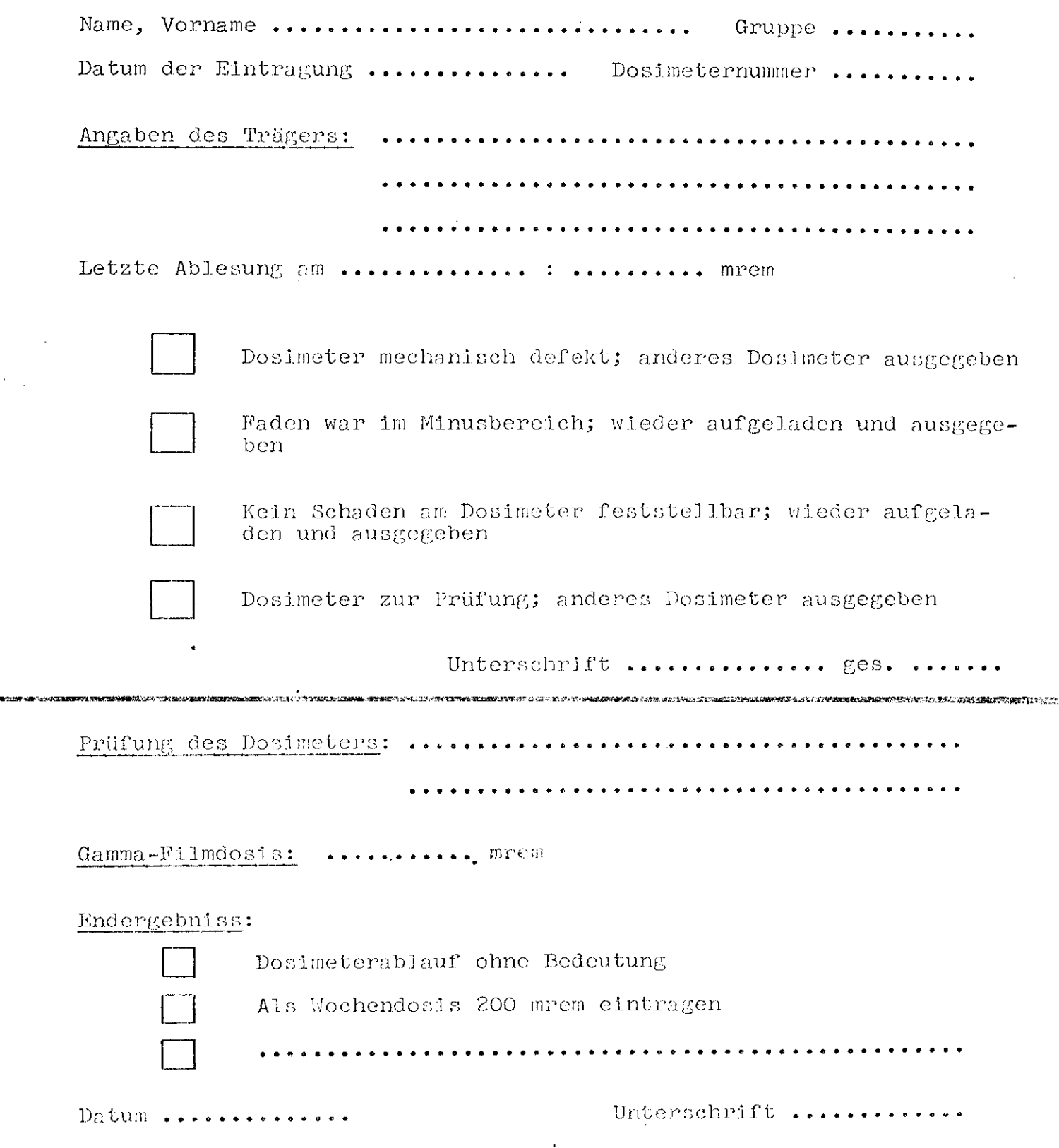

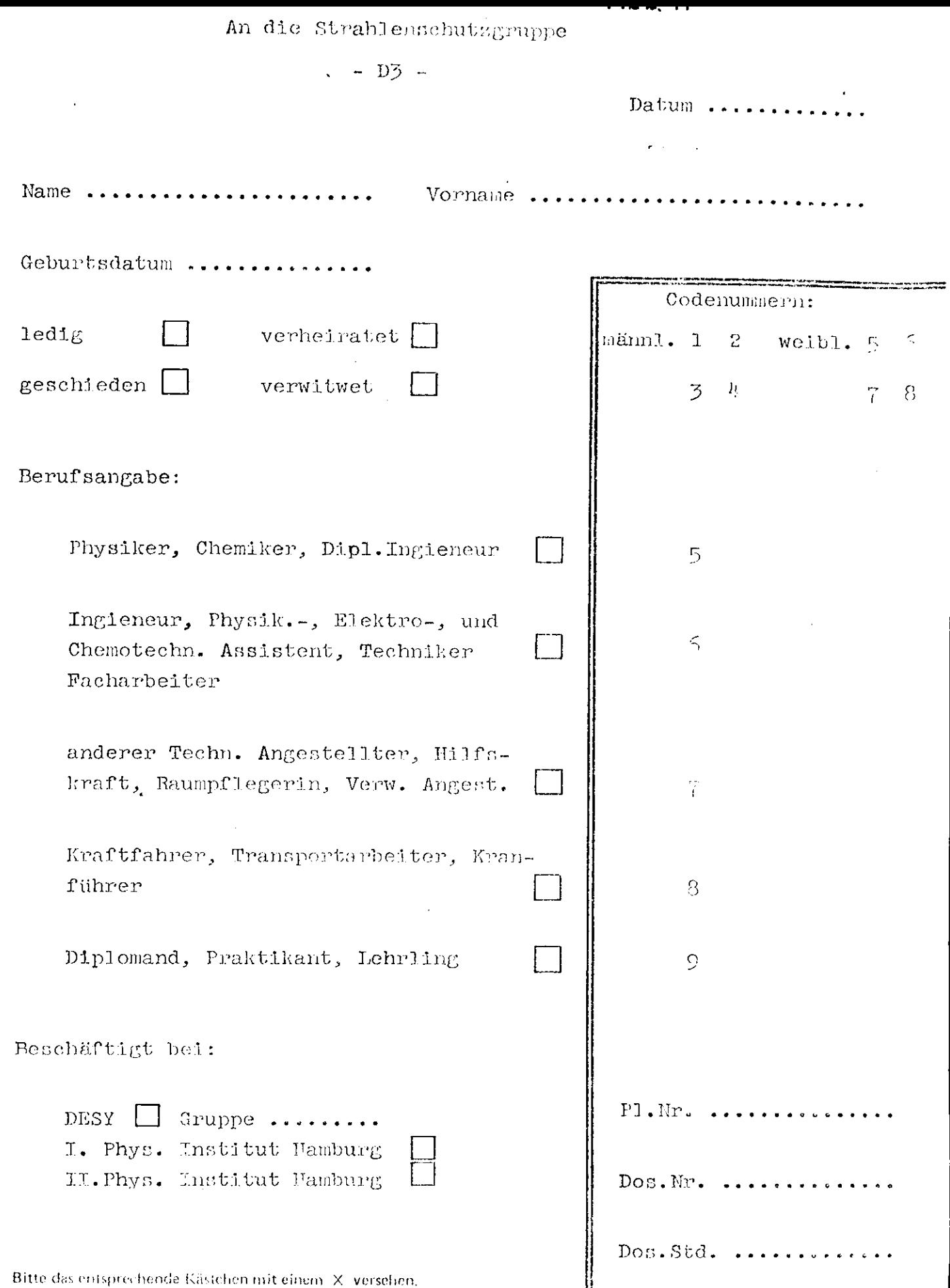

#### ADD. IZ

## DEUTSCHES ELEKTRONEN-SYNCHROTRON 2 HAMBURG 52 · NOTKESTIEG 1 ·

Personendosen für die Strahlenschutzuntersuchung beim staatl. Gewerbearzt Hamburg.

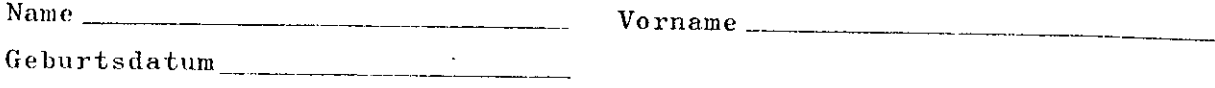

Bisher vorliegende Monatsdosen (mrem ) 19 :

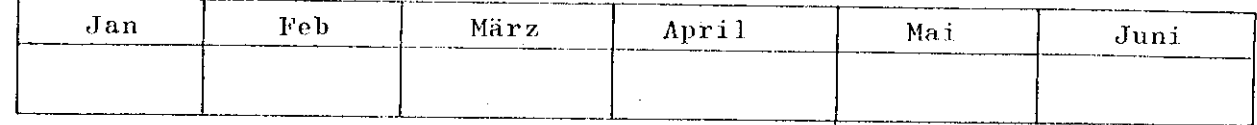

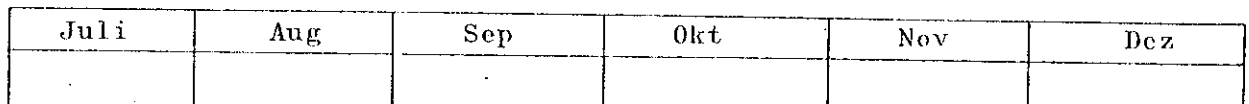

 $Datum$ <sub>\_\_</sub>

103.003

 $(Unterschrift)$ 

Abb. 13

DUUTSCHEG ELEKTRONEH-SYNCHROTRON 2 HAMBURG 52 (GR. FLOTTBEK) > NOTKLSTIKG 1 - TELEGHAMM-ADRESCE DESY HAMRURG Strahlenschutz - D3 -

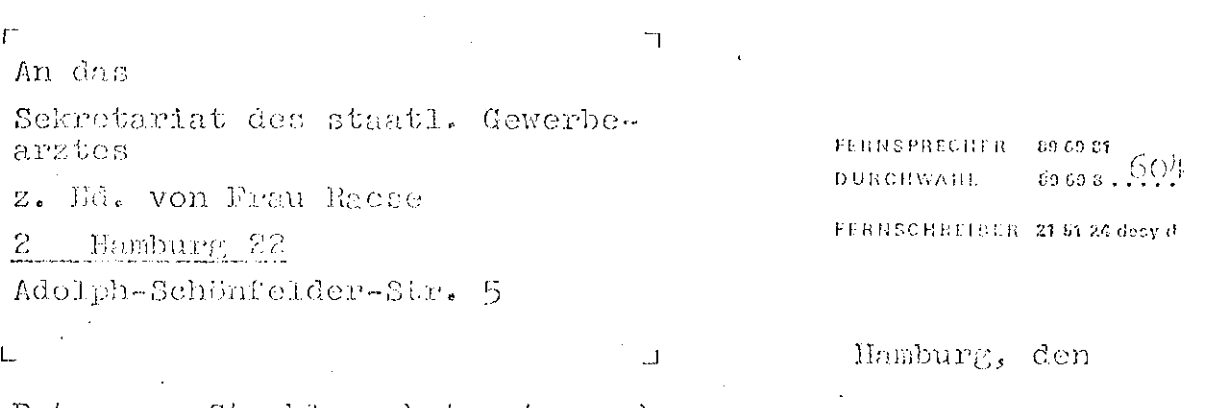

 $Botre:$ Strahlenschutzuntersuchung

Beiliegend finden Sie die Auswertungen der Personendosisüberwechung.

In Einvermehmen mit Ihrer Dienstatelle haben wir die Dosen für das vergangere Jahr zu einer Gesamtjabresdocts zusammengefasst, sefers der Wert von 5 rem nicht überschritten wurde. Dur diesel Jahr haber wir die bereits vorliegenden Monttsdosen einschnd aufgeründt.

ite A.